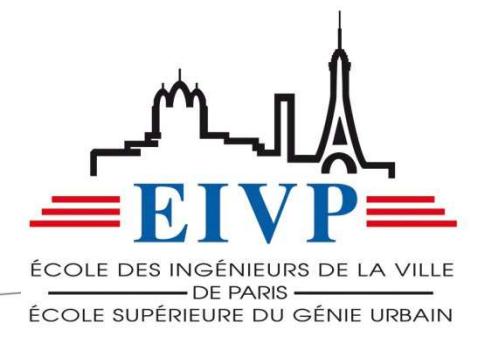

## **RAPPORT DE STAGE DA SILVA LOPES MICHEL – PROMOTION 57**

Du 29/01/2018 au 27/07/2018

**Stage de Fin d'Etudes : L'apport du LEAN au sein d'un projet Maître de stage : ALAMÉ Shadi Tuteur de stage : Bernard PRALONG** 

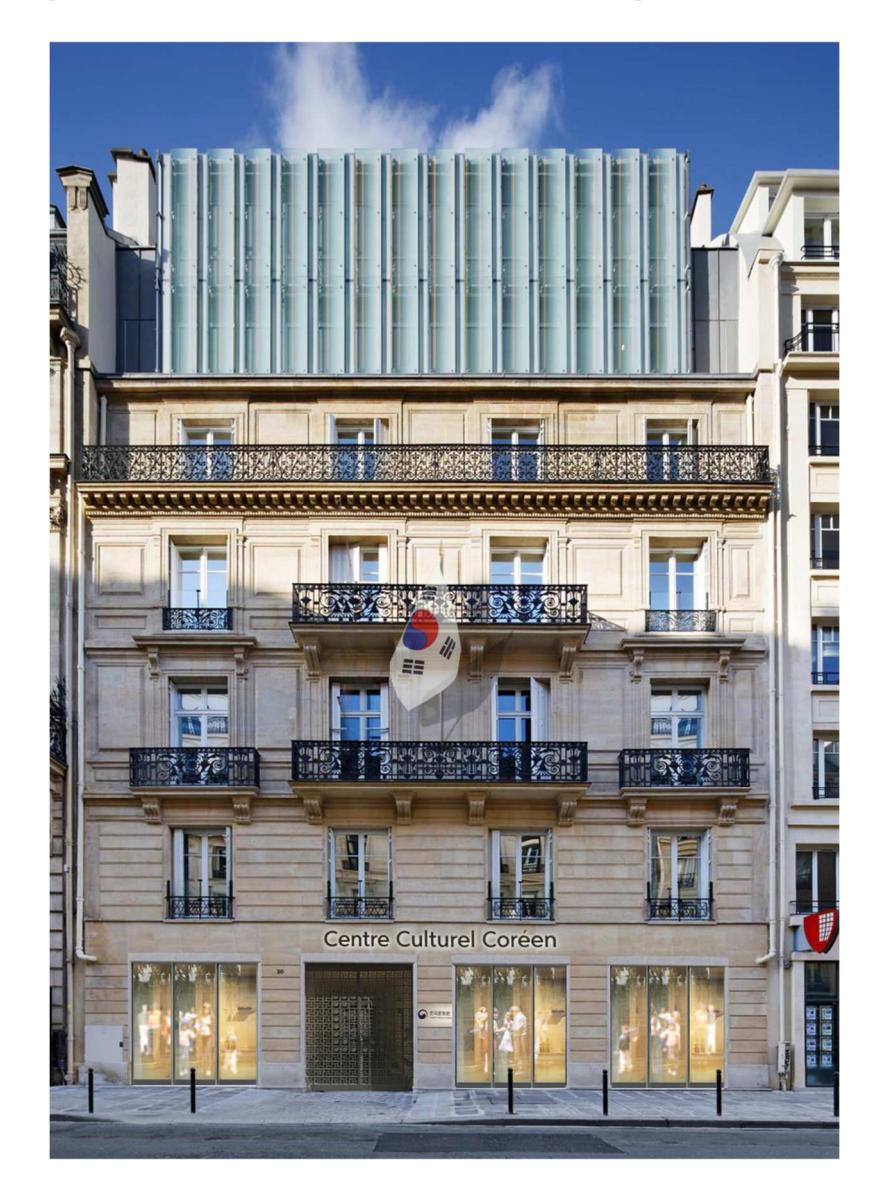

pour en savoir plus... eiv ıs tr D-Da

École des Ingénieurs de la Ville de Paris 80, rue Rébeval - 75019 Paris 01 56 02 61 00 eivp@eivp-paris.fr

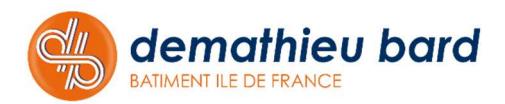

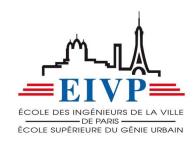

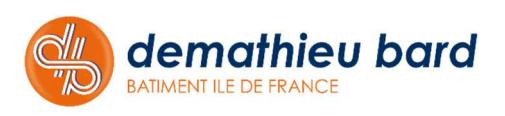

## **REMERCIEMENTS**

 Tout d'abord je tiens à remercier Rémi SANNIER, directeur d'exploitation chez Demathieu Bard, qui m'a accordé sa confiance et m'a recruté pour ce stage de fin d'études.

 Je tiens ensuite à remercier Shadi ALAMÉ, mon maître de stage, qui m'a choisi pour l'accompagner sur cette opération et qui a su m'inculquer des méthodes de travail sur lesquelles je vais pouvoir m'appuyer pour la suite de ma carrière.

 Je souhaite également remercier tous les membres de l'équipe encadrante du chantier du Centre Culturel Coréen avec qui j'ai passé de très bons moments et qui ont su rendre ce stage réellement plaisant et intéressant. Shadi ALAMÉ, à nouveau, chef de groupe chez Demathieu Bard, mon maître de stage, qui a cru en moi pour ce stage et m'a conforté dans mon idée de départ, à savoir exercer dans le domaine des chantiers. Éric SIMON, conducteur de travaux principal sur l'opération, qui a su prendre le temps afin de me former et qui m'a amené à produire des réflexions afin de développer mon bagage technique. Jordan GUIGUEN, conducteur de travaux, un collègue toujours enclin à m'aider lorsque cela a été nécessaire, et ce pour quoi que ce soit. Pierre COLLIOU, actuellement en charge du développement du Lean construction, pour le temps consacré sur l'opération afin de mener le développement du LPS digital. Mathias GARFINHO, chef de chantier gros œuvre, qui a toujours su me consacrer du temps lorsque j'avais des interrogations sur les modes opératoires mis en place sur l'opération.

 Ce stage n'aurait pas été le même sans toutes ces personnes et je suis très content d'avoir pu participer à cette opération. Ce ne sont plus de simples collègues mais de réels amis, et je suis très heureux de continuer à travailler chez Demathieu Bard après mon stage avec tous ces professionnels qui sauront me rendre encore plus efficace dans mon travail et qui ont encore beaucoup à m'apprendre.

 Enfin, je tiens à remercier ma famille, sans qui je ne serai jamais arrivé jusqu'ici et qui ont toujours su m'appuyer. Mon père Domingos DA SILVA LOPES, ma mère Noémia DA SILVA LOPES et ma sœur Sophie DA SILVA LOPES. Cette aventure fut aussi la vôtre et elle continuera de l'être pour encore longtemps je l'espère.

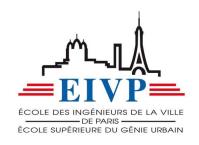

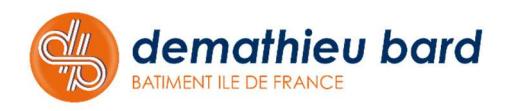

## Sommaire

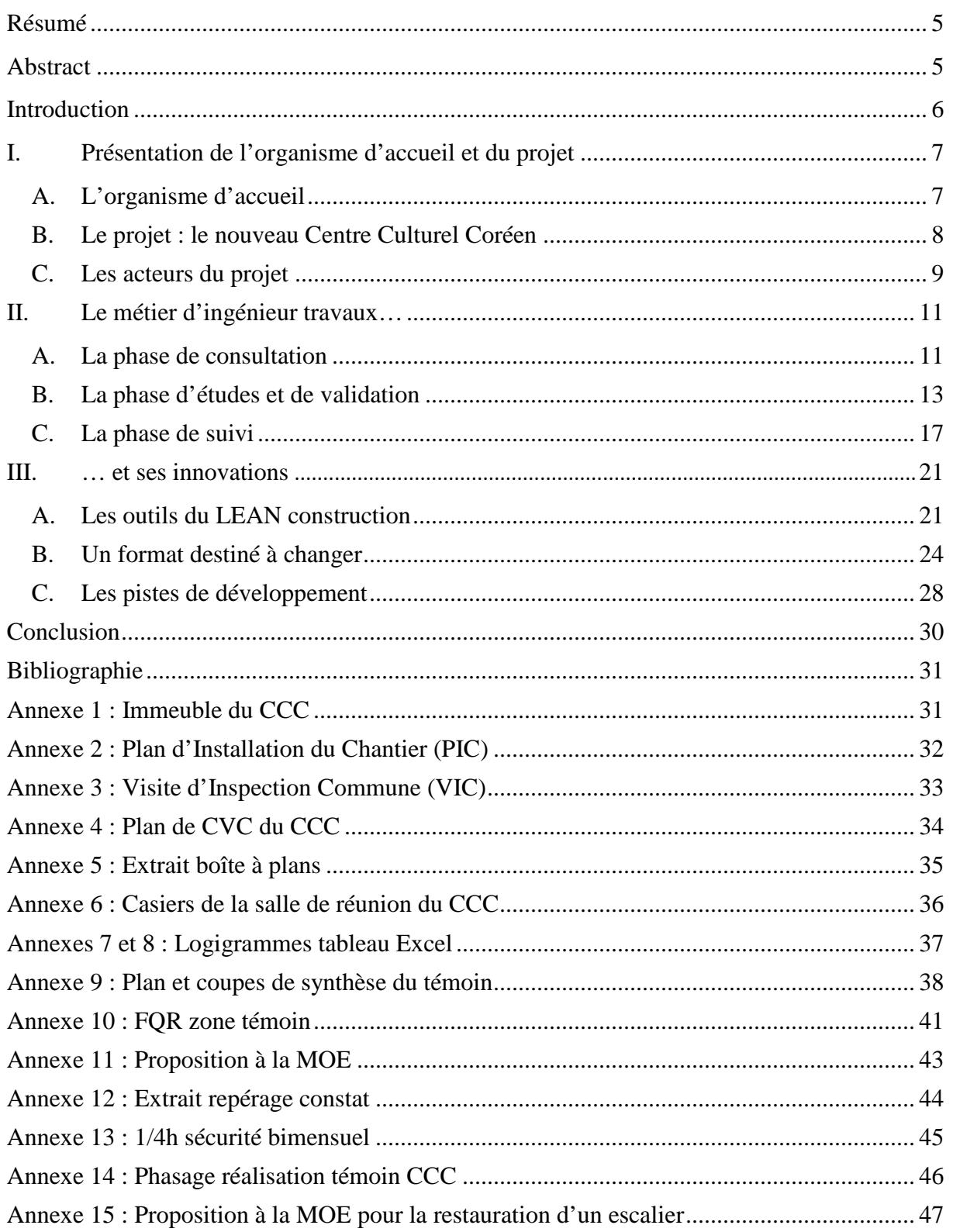

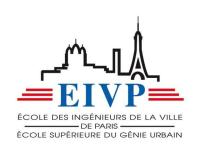

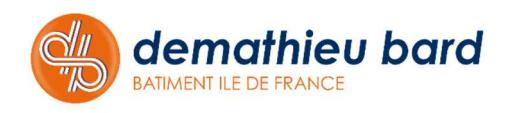

## **RESUME**

 Le rapport suivant présente le stage de fin d'études que j'ai réalisé au sein de l'entreprise Demathieu Bard sur le chantier du Centre Culturel Coréen dans le 8ème arrondissement de Paris. J'ai commencé ce stage le 29 janvier 2018 et a pris fin le 27 juillet 2018.

 Durant ces 6 mois de stage, j'ai exercé la fonction d'Assistant conducteur de travaux. Il s'agissait de ma première expérience sur chantier. J'ai donc découvert un cadre totalement nouveau et qui me passionne. J'ai eu la chance d'apprendre le métier d'ingénieur travaux ainsi que les missions associées à ce métier. De plus, j'ai également pu mener une mission pour Demathieu Bard dans le cadre du développement de nouvelles pratiques sur les chantiers avec le lancement du Lean construction digitalisé. Ce rapport présente le projet, aborde différentes missions réalisées et donne également des pistes de développement pour le futur du numérique sur les chantiers.

Mots clefs : Construction, Bâtiment, Réhabilitation, Centre Culturel Coréen, ERP, Ingénieur travaux, Management, Innovation

## **ABSTRACT**

The following report presents the internship I did at Demathieu Bard on the construction site of the Korean Cultural Center in the 8th district of Paris. I started this internship on January 29, 2018 and ended on July 27, 2018.

During these 6 months of internship, I worked as an Assistant Construction Manager. This was my first field experience. So, I discovered a completely new framework that fascinates me. I had the chance to learn the job of construction engineer as well as the missions associated with this job. In addition, I was also able to lead a mission for Demathieu Bard in the development of new practices on construction sites with the launch of digital Lean construction. This report presents the project, addresses various missions carried out and also gives development paths for the future of digital on construction sites.

Key words : Construction, Building, Rehabilitation, Korean Cultural Center, ERP, Construction Engineer, Management, Innovation

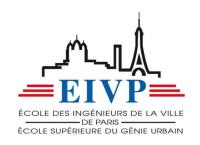

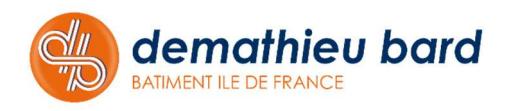

## **INTRODUCTION**

Dans le cadre de la 3<sup>ème</sup> année de notre formation à l'EIVP, il est nécessaire d'effectuer un stage de 6 mois en tant qu'ingénieur. Il s'agit d'une opportunité incroyable d'avoir un avant-goût du métier qui nous attire le plus. Pour mon cas, le domaine du bâtiment et de la construction est le domaine qui m'a poussé à intégrer l'EIVP, il s'agit donc naturellement du choix que j'ai fait pour la réalisation de mon TFE.

 J'ai eu la chance de recevoir une offre de stage de Demathieu Bard pour la réalisation du nouveau centre culturel coréen dans le 8ème arrondissement, que j'ai acceptée. J'ai donc rejoint l'équipe de Monsieur ALAME Shadi, chef de groupe de l'entreprise Demathieu Bard Bâtiment Île de France. Mon rôle au sein du projet était celui d'un ingénieur travaux CET/CEA (Corps d'état techniques et Corps d'état architecturaux).

 Ces 6 mois de stage ont donc été pour moi une énorme opportunité de découvrir de réaliser toutes les missions d'un ingénieur à temps plein sur chantier. Ces missions sont très variées et demandent chaque jour des ressources différentes, ce qui est extrêmement gratifiant. J'ai donc pu effectuer du suivi de travaux, de la programmation, des désignations, des consultations, de l'administratif, de l'organisation, de la sensibilisation, de la prévention et bien d'autres choses que vous découvrirez dans ce présent rapport.

 Ce rapport rend compte du contexte du projet, des différentes missions qui m'ont été attribuées durant mon stage, des méthodes que j'ai employées pour répondre aux différentes problématiques auxquelles j'ai été confronté. Mais également des différentes innovations qui sont amenées à se développer sur le chantier et que j'ai eu la chance de découvrir et d'expérimenter au sein de deux chantiers pour parvenir à une utilisation qui soit profitable pour le chantier.

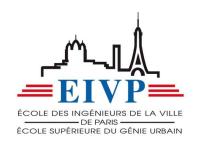

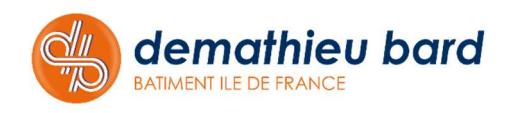

## **I. PRESENTATION DE L'ORGANISME D'ACCUEIL ET DU PROJET**

### A. L'ORGANISME D'ACCUEIL

Demathieu Bard est une entreprise de construction française fondée en 1861 par Julien et Pierre Demathieu à Rohrbach-Lès-Bitche en Moselle. Elle fait aujourd'hui partie des principaux acteurs français du secteur de la construction, comme l'en atteste son chiffre d'affaires 2017 de 1331 M€ (HT) pour un effectif de 3307 salariés.

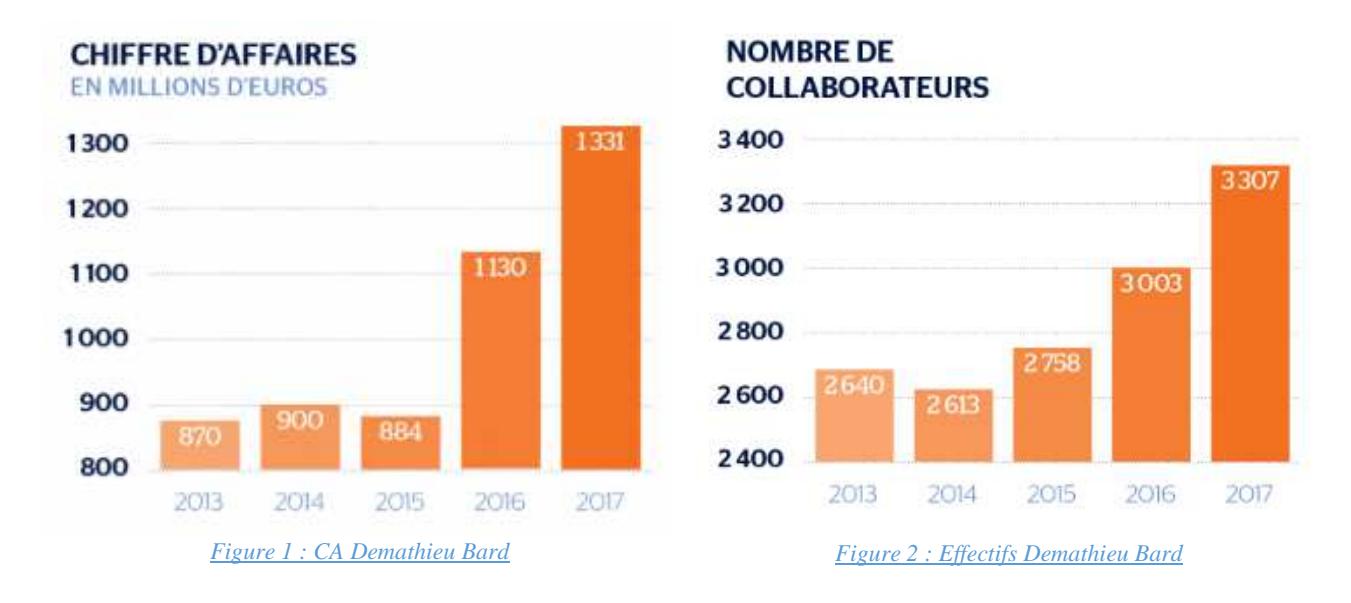

Spécialisée à l'origine dans le Génie Civil et les Ouvrages d'Art, Demathieu Bard a progressivement élargi ses domaines d'activités et offre aujourd'hui une gamme diversifiée de compétences qui lui permettent de répondre aux demandes de ses clients publics ou privés. Cela lui permet d'assurer une forte croissance qui est constatée depuis plusieurs années comme le montrent l'augmentation des effectifs et du chiffre d'affaires.

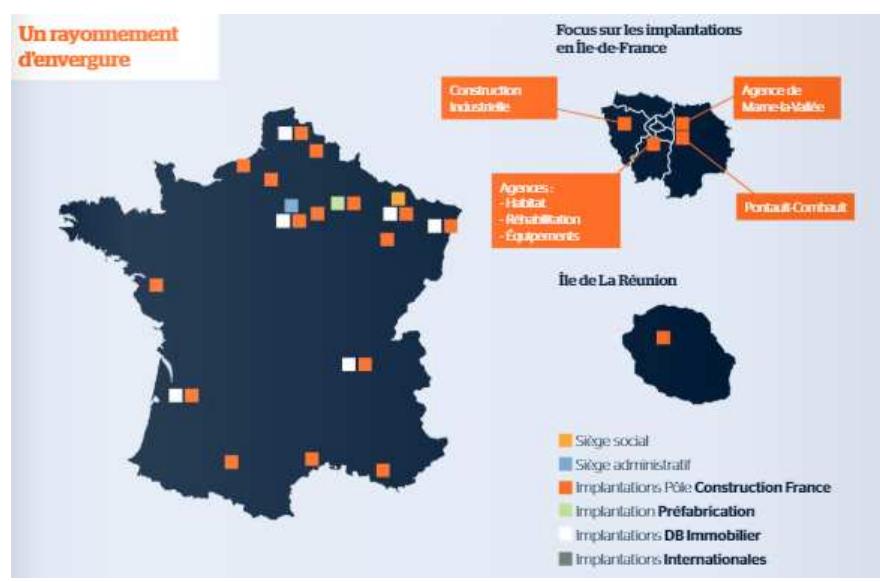

*Figure 3: Implantation française Demathieu Bard* 

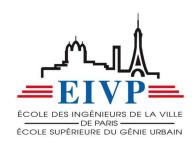

Demathieu Bard est implanté partout en France mais également à l'international (Amérique du nord, Canada, Luxembourg, Allemagne, Outre-mer), et son siège se trouve à Montigny-lès-Metz en France.

Durant mon stage j'ai intégré la filiale Demathieu Bard Bâtiment Île de France, au sein de l'agence Equipements Publics et Ouvrages Fonctionnels. Cette société a été créée en 1976 par Alain MERCIER et est implantée à Chevilly-Larue dans le Val de Marne. Elle est aujourd'hui dirigée par Faustine MORIN.

### B. LE PROJET : LE NOUVEAU CENTRE CULTUREL COREEN

J'ai donc eu la chance d'intégrer l'équipe encadrante sur le chantier du nouveau Centre Culturel Coréen. Ce chantier se trouve dans le 8ème arrondissement de Paris et constituera les nouveaux locaux du Centre Culturel Coréen présents aujourd'hui dans le 16ème arrondissement.

Le projet constitue à restructurer un bâtiment de bureaux existant. L'immeuble existant (*Annexe 1*), à usage de bureaux, est composé de 3 corps de bâtiments (A, B et C) qui ont fait l'objet d'une restructuration récente, achevée en 2014 :

- Bâtiment A : bâtiment sur rue datant de l'époque haussmannienne (1876 à 1878), à l'origine R+4 + Combles a été rehaussé en 2014 en R+6 + Mezzanine.

- Bâtiment B : bâtiment sur cour dans l'enfilade du bâtiment A, datant de la même époque, et dont la volumétrie d'origine R+3 + Combles n'a pas été modifiée ; des passerelles de liaison couvertes ont été créées en 2014 pour permettre la communication entre les bâtiments A et B du 1er au 4ème étage.

- Bâtiment C : bâtiment en fond de parcelle, des années 1930 ; à l'origine simple RDC en grande hauteur, un plancher intermédiaire a été créé en 2014 pour délimiter un niveau de stationnement de véhicule au RDC, et un plateau de bureau accessible depuis le R+1 du bâtiment B ; la couverture du niveau de bureau a été traitée, en 2014, en toiture terrasse végétalisée.

Le projet, est composé des points suivants :

- Créer une salle de concert d'environ 126 à 150 places en configuration escamotable, en lieu et place du parking existant, et création d'un sous-sol ;
- Changer la façade côté rué La Boétie au rez-de-chaussée ;
- Aménager des zones d'expositions ;
- Aménager des espaces de bureaux.

Ces différents points constituent la plus grande partie du marché de Demathieu Bard, entreprise générale de l'opération.

Après avoir présenté brièvement le projet, il est nécessaire de présenter les différents acteurs du projet, car c'est de leurs échanges et de leur sérieux que dépendent le projet.

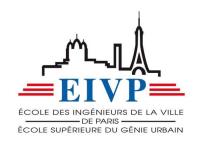

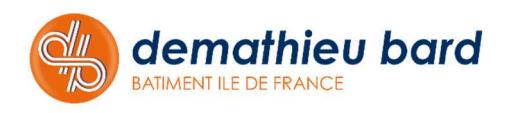

## C. LES ACTEURS DU PROJET

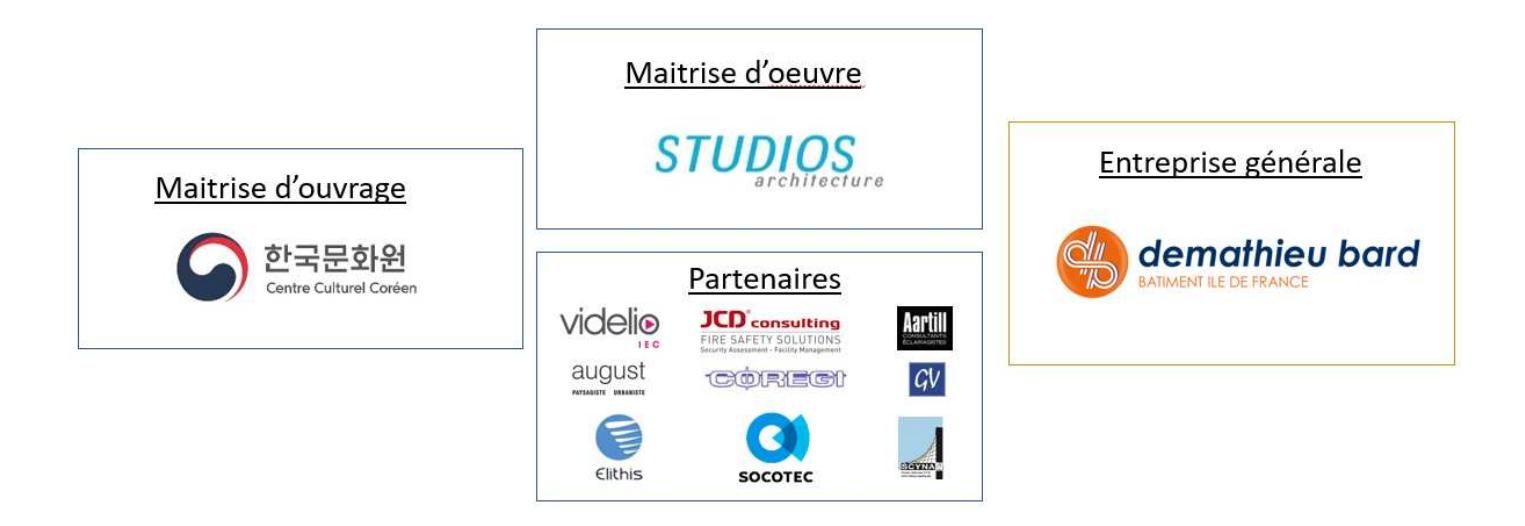

On retrouve ici les différents acteurs du projet. Comme dit précédemment, la Maitrise d'Ouvrage (MOA) est le Centre Culturel Coréen, il s'agit de la personne pour laquelle le projet est réalisée, elle est l'entité porteuse du besoin. En l'occurrence ici le besoin est la création de nouveaux espaces plus appropriés pour son activité.

La Maitrise d'Œuvre (MOE) de ce projet est le cabinet d'architecture STUDIOS ARCHITECTURE. Il s'agit d'un cabinet d'architecture de renommée mondiale comme en témoigne sa 33ème place au classement des cabinets d'architecture. La MOE a été choisie par la MOA et se doit de l'accompagner durant toute la durée du projet. Cela va de la conception jusqu'à la livraison. Elle se doit de gérer toutes les questions relatives au budget, aux délais et aux choix techniques. Et, cela est encore plus vrai pour ce projet étant donné que le Centre Culturel n'a pas fait appel à un Assistant à Maîtrise d'Ouvrage (AMO) et que leur approche et façon de faire les choses est différente de la démarche habituelle que l'on peut trouver en Europe.

On voit apparaître également les différents « partenaires », il s'agit des acteurs qui ont également un rôle important à jouer. On y retrouve notamment le bureau de contrôle SOCOTEC qui se doit de délivrer des avis sur l'existant mais également sur les futurs documents qui lui seront communiqués au fil du chantier. Le bâtiment est un ERP et se doit donc de répondre à de nombreuses normes (accessibilité, sécurité, …). Le bureau de contrôle sera destinataire de tous les plans d'exécution des entreprises et donnera son accord ou non pour la réalisation des travaux associés en s'assurant que les différentes normes ERP seront respectées.

On retrouve également différents bureaux d'étude, tels que Elithis (BET Fluides), Scyna4 (BET structure), August (BET VRD), …

On peut également citer le coordonnateur SPS COREGI qui possède un rôle important en matière de sécurité et de coactivité des entreprises du chantier.

Enfin, on retrouve l'entreprise générale. Il s'agit de Demathieu Bard, elle est donc responsable de tous les travaux, de A à Z, et donc de la coordination de tous les sous-traitants qu'elle décide de désigner pour la réalisation du projet. Et c'est ici le cas. En effet, sur ce

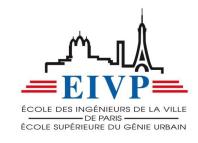

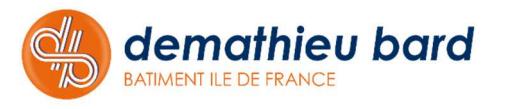

chantier, Demathieu Bard a fait le choix de n'avoir aucune production propre. Cela signifie qu'il n'y a pas d'ouvriers de Demathieu Bard sur le chantier. Seule l'équipe encadrante fait partie de l'entreprise, cela va donc du chef de chantier jusqu'aux acteurs plus hauts dans la hiérarchie. L'encadrement de chantier se traduit donc par l'organigramme suivant :

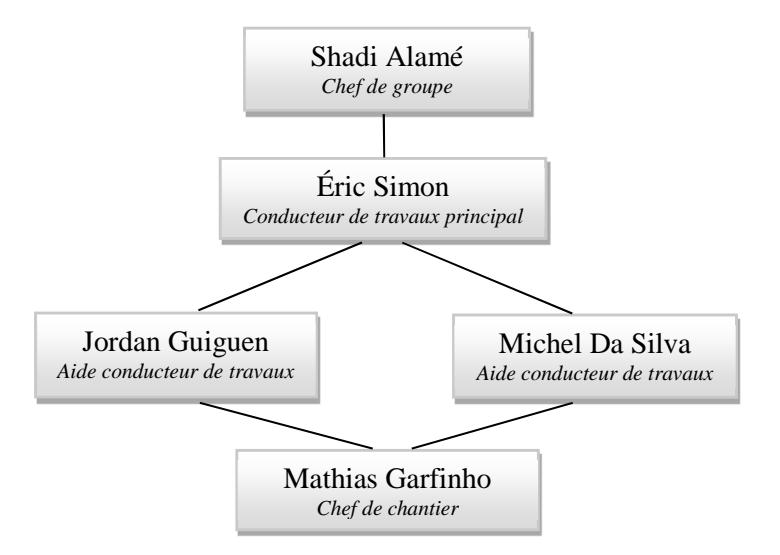

Il s'agit de l'équipe présente tous les jours sur chantier afin de gérer les nombreux sujets relatifs au chantier pour assurer sa bonne réalisation dans les délais et le budget.

Pour mener à bien sa mission d'entreprise générale, Demathieu Bard fait appel à des sous-traitants pour la réalisation des travaux des différents lots. Il y'a environ 20 entreprises sous-traitantes pour l'ensemble du projet, Gros-Œuvre et Corps d'Etats Techniques et Architecturaux (GO & CET/CEA).

 Maintenant que le projet, ainsi que l'ensemble des acteurs du projet, ont été présentés je vais présenter les différentes missions d'un ingénieur travaux pour différentes « phases » du projet que j'ai pu découvrir durant mon stage. Ces différentes « phases » regroupent diverses tâches que l'ingénieur travaux retrouve sur toutes ses opérations et pour lesquelles il mobilise une démarche qui est réfléchie et qui s'adapte aux éventuels acteurs auxquels il s'adresse.

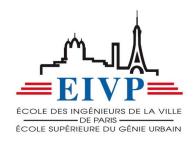

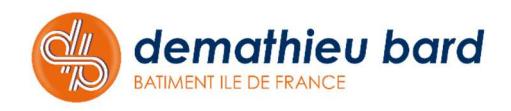

## **II. LE METIER D'INGENIEUR TRAVAUX**

Les tâches et méthodes que je vais présenter ne sont pas exhaustives. En effet, les 6 mois que j'ai passé sur le chantier ne m'ont pas permis de voir toutes les phases du chantier. Typiquement, je n'ai pas pu participer à la phase de réflexion concernant l'installation du chantier (base vie, aire de livraison, protection des ouvrages conservés, …), car lors de mon arrivée tous ces sujets étaient déjà soldés. De plus, j'ai pu m'apercevoir que tous les chantiers sont différents et que chaque chantier amène ses problématiques, et donc une réflexion différente. Et enfin, ces phases ne sont pas forcément successives dans le temps du chantier. Je m'explique, des travaux peuvent avoir été commencés sur une opération alors que la phase de consultation d'un lot n'a pas encore débuté. Il n'est donc pas rare de réaliser une phase de consultation d'un lot pendant que l'on suit les travaux d'un autre lot (Curage, démolition par exemple).

Cependant, ces 6 mois ont vraiment été une opportunité et m'ont permis de participer à de nombreux sujets, et ce assez rapidement. Cela est dû à la taille de l'entreprise Demathieu Bard, en effet, l'équipe encadrante n'est pas composée de beaucoup de membres et permet donc d'avoir plus de responsabilités et plus rapidement.

## A. LA PHASE DE CONSULTATION

Lors de mon arrivée, le projet venait d'être lancé et l'installation de chantier venait d'être finie. La dalle de l'aire de livraison a été coulée conformément au Plan d'Installation de Chantier (PIC : *Annexe 2*), et les deux bases vie étaient équipées pour recevoir le personnel.

La phase de consultation avait déjà débuté et seules quelques entreprises étaient déjà désignées.

Mission : Ma première mission sur le chantier était donc de désigner les entreprises CET/CEA qui devaient intervenir sur le chantier. La phase de consultation est très importante c'est lors de cette phase que l'on désigne toutes les entreprises sous-traitantes qui interviendront durant le projet. Il faut donc s'assurer de deux choses :

- Que l'entreprise que l'on consulte est compétente et apte à réaliser les travaux demandés ;
- Que le budget dédié au lot est respecté.

En effet, l'entreprise générale se doit de gérer ses coûts si elle veut réaliser un bénéfice. Et pour cela, elle a à disposition un budget ayant été réalisé par les études de prix de l'entreprise. Ce budget est réalisé avant le projet par les équipes des études de prix. En effet, celles-ci procèdent déjà à une phase de consultation afin de pouvoir déterminer un coût approximatif afin de déterminer si le projet est intéressant ou non.

 L'ingénieur travaux a donc différents documents pour l'aider à choisir correctement et au bon prix la bonne entreprise. D'une part, le tout premier est le document des études de prix lui disant l'enveloppe approximative qu'il doit respecter. D'autre part, il s'agit des pièces marchés. Ces pièces sont réalisées par tous les autres acteurs du projet (MOE, BET, MOA, …). Ces pièces marchés contiennent des plans, mais surtout le Cahier des Clauses Techniques Particulières (CCTP) de chaque lot. Il s'agit d'une des pièces constitutives du marché la plus importante pour la phase de consultation car c'est elle qui décrit l'ensemble des caractéristiques détaillées des travaux à exécuter pour chaque lot.

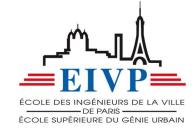

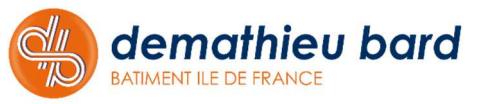

 L'ingénieur travaux se doit de connaître son marché et l'ensemble des travaux à réaliser pour chaque lot, et c'est en cela que la phase de consultation est importante, car cette phase oblige l'ingénieur travaux à décortiquer toutes les prestations du marché, ce qui lui sera très utile pendant la phase de consultation pour traiter avec les entreprises, mais aussi pendant la phase travaux.

 Enjeux : L'enjeu de cette phase de consultation est important car une mauvaise consultation peut amener de mauvaises surprises dans la suite du projet, et peut également faire perdre de l'argent à l'entreprise. En effet, certains détails peuvent être importants et demandent donc à l'ingénieur travaux d'être vigilant et rigoureux, mais nécessitent également une bonne connaissance technique.

 Méthode : Ma première action a donc été de prendre connaissance du projet dans sa globalité grâce aux différentes pièces du marché, puis assez rapidement le conducteur de travaux principal Éric SIMON m'a chargé de prendre connaissance de certains lots afin de connaître leur contenu en vue du lancement de la phase de consultation.

 Pour cela j'ai donc eu à ma disposition le DPGF (Décomposition du Prix Global et Forfaitaire) des lots associés ainsi que les différents CCTP. Le DPGF permet d'avoir un détail assez important des travaux à réaliser pour un lot précis, cela m'a d'ailleurs été bien utile pour comprendre les différentes tâches nécessaires pour la réalisation d'un ouvrage particulier.

 Il est ensuite nécessaire de prendre contact avec différentes entreprises capables de réaliser le projet. Pour cela, l'ingénieur travaux possède un carnet d'adresses plus ou moins important selon son expérience, mais l'entreprise a également l'habitude de travailler avec quelques entreprises que l'on revoit assez souvent sur certains de ses projets. Suite au premier contact avec une entreprise lui expliquant le projet, il est nécessaire de lui transmettre les pièces du marché qui lui seront utiles pour réaliser le chiffrage pour certains travaux. Pour cela, l'ingénieur travaux se doit de trier ce qui sera utile pour le chargé d'affaires afin de lui dégrossir le travail et d'obtenir le chiffrage plus rapidement.

 Pour ma part, j'ai réalisé ce tri en reprenant les articles du CCTP et en les associant à des parties du plan. Ainsi, l'entreprise peut rapidement apercevoir l'ensemble des travaux qui lui sont demandés, et cela permet de rentrer plus rapidement dans le sujet tout en évitant les erreurs d'appréciation.

 Après avoir reçu plusieurs offres j'ai eu à ma disposition le tableau de consultation de l'entreprise. Ce dernier est un tableau type dans lequel on référence les prix de chaque entreprise, en les rapprochant des budgets associés pour chaque ligne du CCTP.

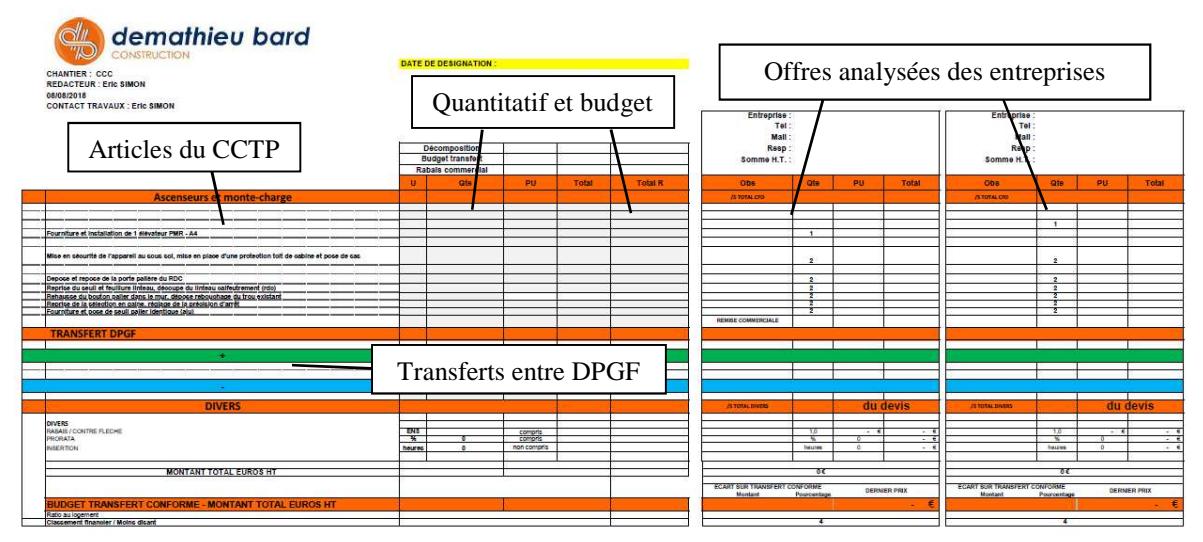

*Figure 4 : Tableau de consultation Demathieu Bard*

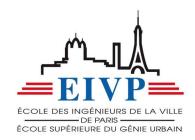

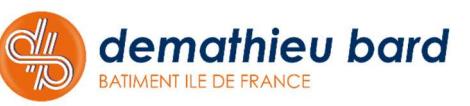

 Ce tableau résume donc toutes les offres reçues et permet de rapidement apercevoir les différences entre les offres, et de les comparer sur la même base. Après la réception des offres j'ai dû procéder à leur analyse. Pour cela j'ai adopté un code couleur simple pour qu'Éric SIMON puisse rapidement comprendre ce que j'avais pu remarquer :

- Jaune : un élément non chiffré
- Rouge : un élément chiffré avec un grande différence de prix avec les autres entreprises
- Orange : un élément chiffré non conforme au CCTP

Après avoir réalisé l'analyse des offres reçues, j'ai eu à exposer mon constat à Eric SIMON afin qu'il puisse s'assurer que je n'avais rien oublié et que les offres reçues sont plus ou moins conformes à ce qui nous est demandé. Suite à ce point équipe, les négociations peuvent être lancées en fonction du budget et des différences qui ont été remarquées avec le CCTP. J'ai pu assister à ces réunions concernant la négociation du prix et des prestations, cependant, la connaissance technique requise est importante afin d'être sûr de passer le bon marché au bon prix.

Bien évidemment les lots sont plus ou moins compliqués et ils peuvent être découpés et donc conduire à des lots plus ou moins importants. Lors de mon stage, j'ai eu la chance de mener une phase de consultation seul, sur un lot d'une petite valeur marchande et pour laquelle j'ai pu mener moi-même mener la phase de négociation, mais tout en tenant informé mes collègues.

Une fois cette mission de désignation terminée, il est nécessaire de passer un contrat de sous-traitance avec l'entreprise choisie. Pour cela, j'ai simplement eu à suivre les consignes d'Éric SIMON, en effet, un certain nombre de documents doivent être récupérés et le contrat de sous-traitance doit être rempli. Une fois cette tâche réalisée, le dossier est communiqué au service comptabilité pour que le marché soit cautionné et que la demande d'agrément soit réalisée auprès de la MOA.

Lorsque le sous-traitant est désigné, il est nécessaire de réaliser une Visite d'Inspection Commune (VIC) avec le coordonnateur SPS, afin de prévenir les risques dus à la coactivité sur l'opération (*Annexe 3*). Pour cela j'ai donc dû prendre contact avec le coordonnateur SPS ainsi qu'avec les différentes entreprises désignées depuis la dernière VIC afin que celles-ci puissent intervenir sur l'opération. En effet, en cas d'accident d'une entreprise n'ayant pas réalisée sa VIC, la responsabilité de l'entreprise générale peut être engagée.

## B. LA PHASE D'ETUDES ET DE VALIDATION

Une fois que toutes les questions administratives sont soldées, l'entreprise soustraitante peut commencer à intervenir sur le chantier, mais elle se doit de réaliser des plans et des détails qui doivent être transmis aux acteurs du projet pour validation (MOA, MOE, BET, …).

Mission : Cette phase est primordiale dans le sens où c'est d'elle que dépend la suite du projet, et surtout de la phase travaux. L'ingénieur travaux réalise donc un ordre de priorité pour chaque sous-traitant. Cet ordre informe l'entreprise sous-traitante des sujets à traiter rapidement et donc des plans à réaliser en étude. Une fois que des plans sont reçus, l'ingénieur travaux doit les analyser afin de confirmer que les plans sont en accord avec les

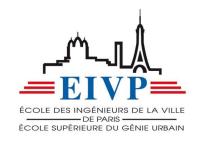

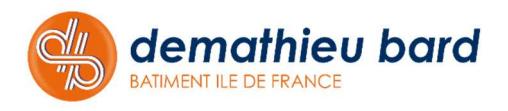

attentes du CCTP mais aussi que la mise en œuvre est réalisable. En effet, l'ingénieur travaux doit être capable de vérifier les impacts sur tous les autres corps d'état pour la bonne suite des travaux. Une fois que l'ingénieur travaux juge que les plans sont corrects et que leur mise en œuvre est possible il doit diffuser les documents à la MOA, MOE mais également aux BET concernés.

Enjeux : Les enjeux et les risques de cette phase sont facilement identifiables. En effet, une étude incomplète ou fausse peut entraîner une situation délicate, des pertes économiques mais aussi une perte de temps.

Méthode : Pour cette mission j'ai beaucoup été l'assistant d'Éric SIMON. En effet, faire des retours à des entreprises spécialisées sur certains sujets n'est pas chose aisée, il est nécessaire d'avoir une grande connaissance technique afin de savoir si la mise en œuvre telle que décrite est possible sur le projet. En effet, les corps d'état techniques demandent une connaissance technique poussée (*Annexe 4*) ainsi qu'une bonne connaissance du chantier. Il s'agit d'une tâche importante et dans laquelle je saurais m'améliorer au fil des années et des chantiers. Cependant, j'ai tout de même discuté avec les entreprises en leur faisant des retours sur leurs plans lorsque ceux-ci ne relevaient pas tant de la connaissance technique mais sinon de la connaissance du chantier. Je m'explique, j'ai pu faire des retours à des entreprises de serrurerie, de menuiseries intérieures ou d'agencement par exemple, car leurs ouvrages nécessitent une bonne connaissance du CCTP et non une connaissance technique pour leur mise en place.

Mon rôle dans cette phase n'était donc pas très important pour la phase d'études de par mon inexpérience, mais j'ai tout de même pu y participer pour accumuler du savoir qui me sera utile dans mes expériences futures. Cependant, j'ai souvent été amené à aider les chargés d'affaires ou conducteurs travaux des entreprises venant sur site afin de réaliser leur prise de côtes pour leurs futurs plans. Il s'agit d'une tâche qui peut paraître anodine, mais la prise de côtes est très importante pour la réalisation des plans puisque celle-ci doit correspondre à la réalité du chantier et non du plan d'architecte afin que l'ouvrage soit prévu de façon correcte. Cette étape m'a été très utile puisqu'il s'agissait pour moi d'un moment opportun pour observer et questionner la démarche des personnes spécialisées pour chaque corps de métier.

Pour cette phase, j'ai surtout été présent pour l'étape de suivi de diffusion des plans à la MOA, MOE et aux BET. En effet, aujourd'hui, sur la plupart des opérations on retrouve ce que l'on appelle une boîte à plans. Il s'agit d'une plateforme sur laquelle l'ensemble des entreprises mettent en ligne pour les acteurs du projet leur plans, Fiches Produits (FPR), détails, … L'ensemble des acteurs du projets ont accès à ces documents et peuvent ensuite viser les documents. Le retour de visa est très important sur un chantier. En effet, les différents intervenant ont une durée de 15 jours pour viser les documents, c'est-à-dire donner leur accord ou non pour le document en question.

Il existe plusieurs types de visa possibles :

- VSO : Visa Sans Observations (Possible de lancer en fabrication) ;
- VAO : Visa Avec Observations (Possible de lancer en fabrication en y ajoutant les différentes remarques énoncées) ;
- VAOB : Visa Avec Observations Bloquantes (Impossible de lancer en fabrication, il est nécessaire de prendre en compte les différentes remarques énoncées et il est nécessaire de réaliser un nouvel indice de plan) ;
- R : Refusé (Impossible de lancer en fabrication et il faut revoir le plan).

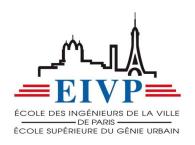

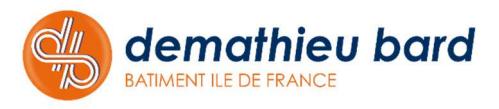

La boîte à plans (*Annexe 5*) permet donc de recenser l'ensemble des envois et de centraliser également tous les retours de visa. Cependant, sur cette opération, la MOE a décidé de ne pas intégrer la fonctionnalité du visa sur la boite à plans sur l'opération afin de réaliser l'ensemble des visas sur papier. Il a donc été nécessaire de mettre un principe de diffusion sur l'opération ainsi qu'un moyen de recensement de tous les envois de documents aux intervenants du projet. Le choix qui a été fait est de procéder à l'envoi des documents pour validation sous format papier lors des réunions de chantier se tenant le jeudi matin. Nous avons donc créé un petit meuble sur chantier avec une case pour chaque acteur pour qu'il puisse rapidement apercevoir les documents à analyser (*Annexe 6*).

Concernant le recensement des diffusions et des retours de visa il a été décidé de le réaliser à l'aide d'un tableau Excel. J'ai été le seul responsable de la diffusion sur l'opération. J'ai donc été chargé de réaliser un tableau permettant de recenser l'ensemble des documents diffusés ainsi que les retours de visa. J'étais également le responsable de l'impression des documents à diffuser. Ce tableau de diffusion se devait d'être clair et fonctionnel pour pouvoir rapidement retrouver la trace de n'importe quel document ainsi que le retour de visa associé. Ce tableau de diffusion est donc un document très important car c'est lui qui permet de connaître l'état de tous les documents et il permet également de voir quels documents sont en attente de validation et pour lesquels les acteurs associés sont en retard.

Sur les conseils d'Éric SIMON j'ai donc créé des formules Excel ainsi que des conditions sur les différentes cases afin d'apercevoir les informations les plus importantes d'un simple coup d'œil. Pour créer ce tableau j'ai donc dû avoir une démarche d'ingénieur pour poser le problème et en ressortir une solution. Ici, les deux principales informations à faire ressortir du tableau étaient les suivantes :

- 1. L'état du visa le plus défavorable pour un document ;
- 2. L'écart entre la date de diffusion + 15 jours, et la date de réception ou non du visa associé.

Vous pouvez trouver en *Annexes 7 et 8* les deux logigrammes créés afin de réaliser les deux formules permettant de faire ressortir les deux données précédemment citées.

La finalité est un tableau classé par entreprise, reprenant le cartouche de chaque document diffusé ainsi que la date de diffusion aux différents acteurs du projet. Les formules créées font apparaître de la couleur selon l'écart entre la date de diffusion et la date de réception ou non du visa, mais également de la couleur liée au visa le plus défavorable.

 Ce tableau a également été utilisé pour recenser l'ensemble des Fiches Questions-Réponses (FQR) diffusées par les entreprises sous-traitantes ou par Demathieu Bard. Ces FQR servent à questionner un intervenant du projet afin d'obtenir une réponse formelle lorsqu'une interrogation apparait et nécessite un éclaircissement.

Lors du projet, ce tableau est très important pour signaler et alerter les différents intervenants du projet lorsque cela est nécessaire. En effet, sur cette opération il n'a pas été rare de constater des retards sur la validation de plans ou de fiches produits, ce qui peut être problématique pour assurer les délais. En effet, certaines validations tardives peuvent retarder la commande de certains produits sur lesquels le délai de livraison est important. La tenue de ce tableau se devait donc d'être irréprochable pour la suite du projet.

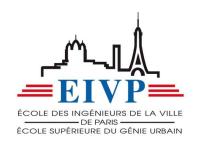

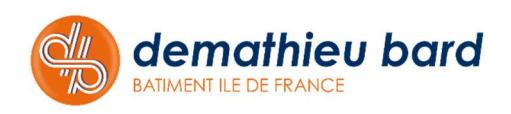

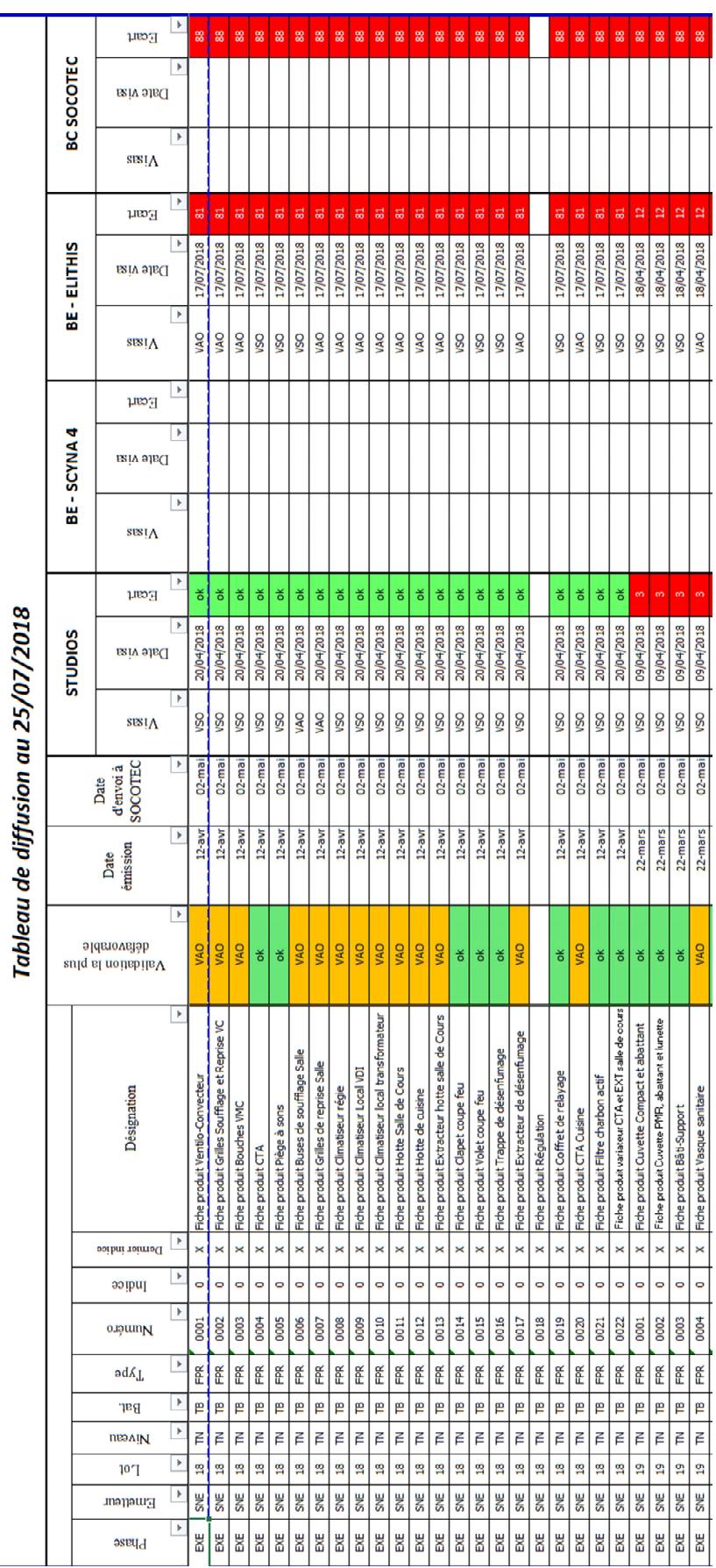

Voici un extrait du tableau de diffusion du chantier :

*Figure 5 : Tableau de diffusion sur le CCC*

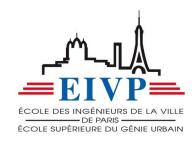

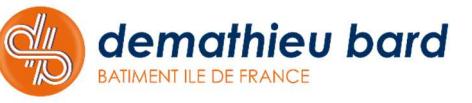

### C. LA PHASE DE SUIVI

Pour l'ingénieur travaux, la continuité de la phase d'étude et de validation est la phase de suivi de travaux. En effet, dès lors que l'ensemble des plans ont été validés, l'entreprise sous-traitante peut débuter ses travaux. Cependant, elle ne peut pas intervenir sans l'accord de l'ingénieur travaux.

Mission : Agissant comme le pilote des opérations, il est responsable de l'enchaînement des travaux, c'est à lui de planifier les interventions de chaque entreprise. En effet, il est le seul à maîtriser l'ensemble de son chantier. Il doit avoir une réflexion au préalable car il ne peut pas lancer les interventions de façon successive sans avoir une réflexion précise sur plusieurs points. Il doit tout d'abord planifier, avec le chef de la logistique, un créneau pour que l'entreprise puisse amener son matériel si celui-ci est volumineux et qu'un arrêt sur l'aire de livraison est nécessaire. De plus, il doit s'assurer que la zone de travail est prête (tâche précédente bien terminée par exemple) et qu'elle est également libre pour l'intervention de l'entreprise.

Enjeux : L'enjeu de cette phase est simple, réussir les travaux dans le délai imparti. Les risques sont nombreux, en effet, il n'est pas rare que les choses ne se déroulent pas comme prévu et l'ingénieur travaux se doit d'être capable de réagir rapidement et de la meilleure façon qui soit pour éviter des désagréments. La capacité de réaction et de réflexion de l'ingénieur travaux sont des qualités indispensables de ce métier.

Méthode : Les méthodes que j'ai eu à employer sur l'opération ont évoluées au fur et à mesure que les jours passaient. En effet, au tout début de ma mission j'observais le conducteur de travaux principal lorsqu'il donnait ses instructions aux différentes entreprises sous-traitantes. J'ai essayé de comprendre pourquoi il faisait un choix plutôt qu'un autre, et pour cela j'ai donc posé beaucoup de questions pour connaître la réflexion qui se trouvait derrière sa démarche. Il s'agit d'une tâche nécessitant, là encore, de bonnes connaissances techniques car comme je l'ai dit précédemment, il y'a beaucoup d'imprévus sur un chantier et il n'est pas rare de devoir adapter son travail au chantier, surtout lorsqu'il s'agit d'une opération de réhabilitation. En effet, lors de cette opération il est souvent arrivé de se retrouver face à des différences entre les plans de la MOE et la réalité. Il est donc impératif de savoir réagir rapidement en utilisant les moyens à disposition.

Après avoir observé le conducteur de travaux principal dans ses prises de décision et ses échanges avec les entreprises sous-traitantes, mon tour est venu de diriger quelques travaux afin de mettre en pratique mes acquis à l'EIVP mais également les connaissances acquises sur le chantier.

J'ai donc été chargé de la réalisation du témoin de l'opération. Le témoin permet à la MOA et à la MOE de se rendre compte de la finalité du projet sur une petite zone. En effet, nous devions réaliser une zone palière d'ascenseur ainsi qu'un sanitaire (*Annexe 9*). Il s'agit d'une mise en situation dans laquelle la MOA peut apercevoir une partie du chantier finalisé avec les différents matériaux prescrits au CCTP. Cela permet donc à la MOA de valider ses choix ou d'en modifier certains afin que le produit fini soit conforme à leurs attentes. Nous nous devions donc de réaliser cette zone avec le plus grand soin afin de mettre toutes les chances de notre côté pour éviter des changements de produits qui pourraient amener de nouvelles périodes d'études et de validation. Il s'agissait donc pour moi d'une grande pression, même si j'agissais sous l'œil de Shadi ALAMÉ et d'Éric SIMON et qu'ils m'ont été d'une grande aide. En effet, n'ayant pas l'expérience du chantier il n'est pas facile de prendre les bonnes initiatives et de réaliser un phasage correct afin de coordonner les entreprises dans le bon ordre et de la meilleure façon qui soit.

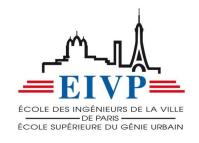

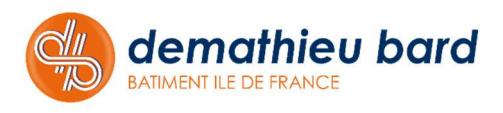

J'ai donc réalisé seul un premier « planning » pour le témoin. Puis à l'aide de mes collègues nous l'avons modifié afin que celui-ci soit optimisé. Pour cela nous avons utilisé le VSM (Value Stream Mapping). Il s'agit d'un des outils du LEAN management. J'en parlerai plus en détail lors de ma troisième partie dédiée au LEAN management. Une fois le phasage réalisé j'ai réalisé des documents servant de repérage pour toutes les entreprises allant intervenir. Ces documents montrent les travaux à réaliser pour chacun afin de faciliter la mise en œuvre.

Cependant, comme dit précédemment dans ce rapport, j'ai été confronté à des différences entre les plans de la MOE et la réalité. En effet, la zone dans laquelle je me trouvais était plus petite que sur le plan et j'ai donc dû réaliser des propositions à la MOE sur le cloisonnement afin de débloquer la situation. La principale difficulté a été de respecter les différentes normes en vigueur. Des problèmes d'équerrage et de dimensions m'ont contraint à

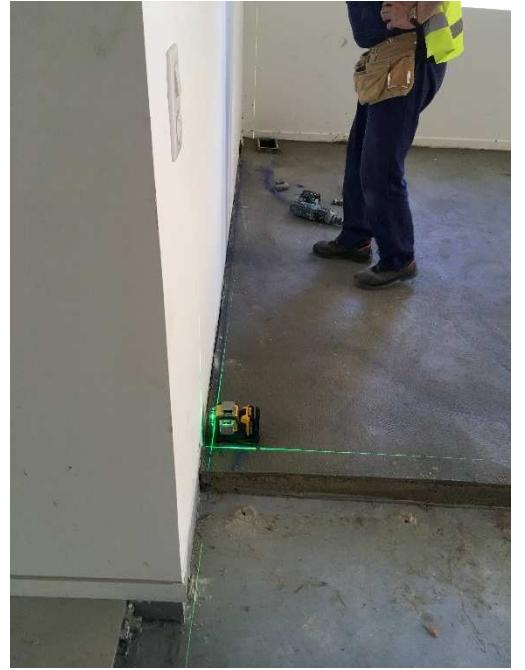

*Figure 6 : Réalisation d'un tracé de cloison* 

réaliser des FQR à la MOE (*Annexe 10*). Ces dernières permettent d'acter une solution de façon formelle afin de pouvoir continuer à avancer les travaux. Il s'agit d'une habitude que doit avoir l'ingénieur travaux, en effet, il ne peut pas prendre la responsabilité d'un changement sans demander l'accord de la MOE ou de la MOA.

Une fois que l'ensemble des problèmes liés aux plans sont soldés il est nécessaire de coordonner les actions des sous-traitants afin d'avancer de façon efficace. Pour cela j'ai pu m'appuyer sur le VSM réalisé à l'aide de mes collègues.

Cependant, j'ai été confronté à une difficulté liée à mon inexpérience. En effet, ne connaissant pas la réalité du terrain il m'était difficile d'estimer le temps de réalisation de certaines tâches. Il m'était donc difficile de programmer avec précision les

tâches des futures entreprises devant intervenir sur le témoin. J'ai donc dû solliciter l'aide de mes

collègues afin de m'appuyer dans cette tâche. En effet, il est nécessaire d'assister à la réalisation des tâches effectuées afin de se rendre compte de la réalité du terrain pour connaître le temps que demande chaque tâche afin d'être capable de réaliser un meilleur suivi, et donc une meilleure coordination des entreprises.

Le suivi du témoin m'a permis de me rendre compte de la réalité du terrain, et, en tant qu'ingénieur travaux CET/CEA j'ai également pu découvrir divers corps de métier. Cela est vraiment gratifiant et intéressant de découvrir tout ce qui se déroule derrière les parois, qui ne sont qu'une infime partie des travaux réalisés en amont afin de pouvoir livrer une zone qui soit opérationnelle pour les futurs utilisateurs du bâtiment.

Durant la phase du témoin j'ai également dû faire des choix soumis à la validation de la MOE, et donc communiquer avec eux en expliquant les choix réalisés. Notamment, pour la pose du parquet, en effet, la pose du parquet doit se faire en ayant une réflexion sur les dimensions de la pièce. Effectivement, selon le choix réalisé, la découpe du parquet à réaliser peut-être plus ou moins au goût de la MOE, il est donc nécessaire de le questionner en lui présentant une solution permettant un rendu qui soit possible à mettre en œuvre (*Annexe 11*). En effet, certaines questions techniques doivent être prises en compte pour assurer pour la pérennité du projet, notamment celle concernant la pose du parquet sur un unique support.

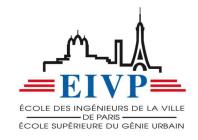

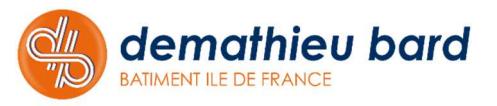

Une fois l'ensemble des prestations du témoin terminées, il a été nécessaire de procéder à un nettoyage complet de la zone de travail. En effet, un chantier est toujours une grande source de poussière, il faut donc nettoyer la zone afin que la présentation auprès de la MOA et de la MOE soit la plus proche possible du rendu d'après chantier. J'ai donc dû demander l'intervention de l'équipe de logistique de chantier afin de procéder à un nettoyage complet de la zone tout en étant attentif à leur travail afin qu'il n'y ait pas de dégâts sur la zone.

Le témoin a ensuite été rendu inaccessible pour éviter des passages intempestifs susceptibles de dégrader la zone témoin et d'avoir à réaliser un nouveau nettoyage.

Une fois le témoin terminé, j'ai eu à préparer un

tableau listant les différentes finitions mises en œuvre dans le témoin afin que la MOA puisse donner son avis sur chaque produit du témoin.

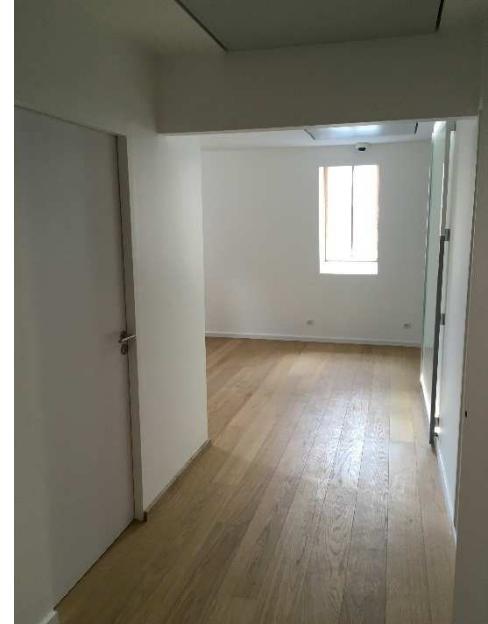

*Figure 7 : Pose du parquet dans la zone témoin*

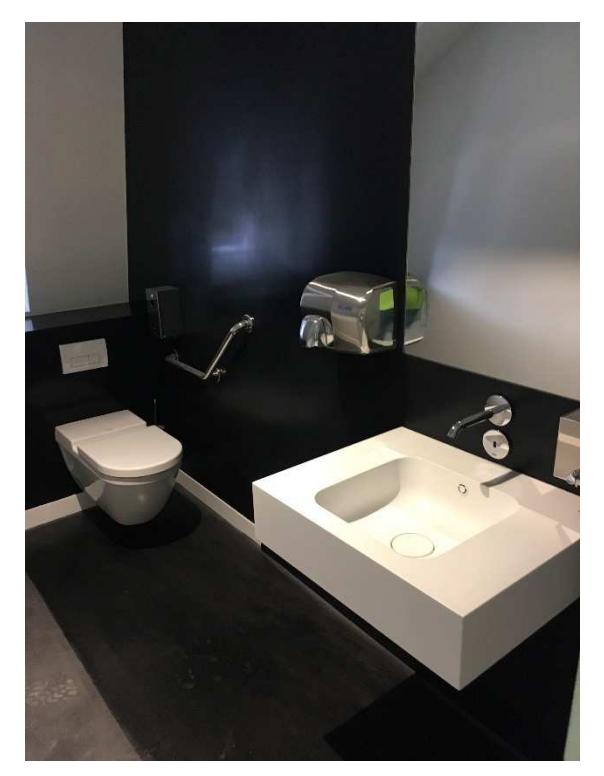

*Figure 8 : Sanitaire du témoin* 

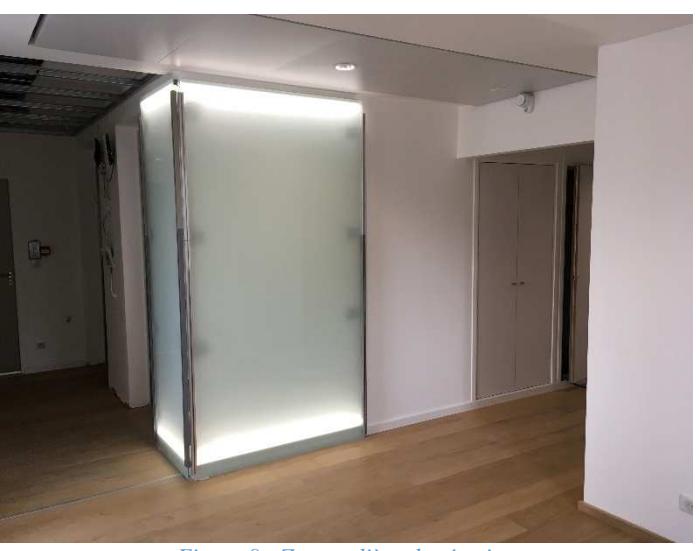

*Figure 9 : Zone palière du témoin* 

Le suivi du témoin a été pour moi une réelle opportunité de suivre et de planifier des travaux sur une zone du chantier. De plus, cela m'a permis de réellement manager des personnes. Et le mangement est une fonction indissociable de l'ingénieur travaux. En effet, l'ingénieur travaux ne peut pas réaliser un chantier seul, il est forcément entouré d'hommes, et il est de son devoir de les manager correctement afin que l'objectif final soit atteint.

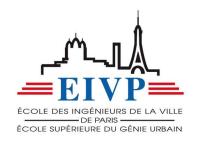

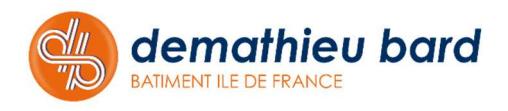

 Etant mis en situation par le biais du témoin, j'ai eu à diriger des hommes et donc à mettre en place la technique de management que je jugeais comme la plus adéquate. Le management est une composante très importante du métier d'ingénieur travaux. En effet, il n'est pas concevable de réussir un projet sans être respecté et écouté par l'ensemble des ouvriers présents sur l'opération. Au fur et à mesure que je suivais des travaux tels que l'implantation de cloisons, d'huisseries, de réseaux de plomberie ou d'électricité, j'ai pu apercevoir les techniques de management que je voulais mettre en place.

 Le point que je considère comme le plus important est la proximité avec l'ouvrier. En effet, j'ai souhaité instaurer une bonne ambiance de travail car un ouvrier considérant qu'il se trouve dans une ambiance saine sera plus enclin à travailler et sera de fait plus efficace. C'est pour cela que je n'ai jamais hésité à aider un ouvrier dans sa tâche. Je considère que cela a deux effets bénéfiques, le premier est de me rendre compte de la difficulté de la tâche, et le deuxième est de participer au bien être de l'ouvrier. Etant moi-même fils d'ouvrier, je sais à quel point il est important de se sentir aidé et appuyé et de ne pas être considéré uniquement comme un homme parmi tant d'autres. Il s'agit là d'un enseignement que m'a transmis mon père et qui me suivra durant toute ma carrière.

 Cependant, cela ne signifie pas qu'il n'est pas possible de faire des remarques sur le travail d'un ouvrier et de le faire reprendre certains points devant être améliorés. En effet, si certaines prestations ne sont pas réalisées de la manière adéquate, il est du devoir de l'ingénieur travaux d'en discuter et de rectifier ce qui doit l'être. Pour cela, l'ingénieur travaux doit avoir un jugement qui est juste et doit également s'exprimer de la meilleure façon qui soit afin que l'ouvrier puisse comprendre les points à améliorer pour que, lors de la prochaine tâche, les différentes remarques énoncées par l'ingénieur travaux soient prises en compte.

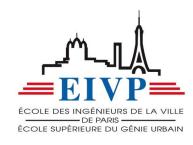

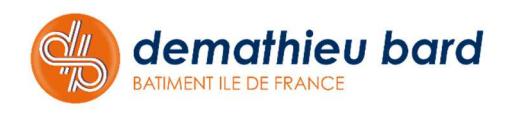

# **III. ET SES INNOVATIONS**

L'ingénieur travaux, comme tous les ingénieurs, est toujours à la recherche de nouvelles techniques et astuces lui permettant de mieux diriger son projet et de gagner en efficacité afin de réduire les risques liés à son métier, et donc de mieux gérer le budget et les délais.

Dans le domaine du bâtiment, de nouvelles techniques émergent inspirées du modèle japonais de Toyota. Il s'agit du Lean construction, s'appuyant sur les principes du Lean management. Ces différentes méthodes ne sont pas très développées en France mais certains de ses outils commencent à être de plus en plus utilisés.

Durant mon stage, j'ai pu découvrir des outils du Lean construction. J'utilise le terme « outils » mais il s'agit surtout d'un état d'esprit, de nouvelles méthodes de travail à adopter sur le chantier.

Dans cette partie je vais donc aborder les méthodes suivantes :

- La méthode des 5S
- Le LPS

### A. LES OUTILS DU LEAN CONSTRUCTION

Les différentes méthodes présentées dans ce rapport ne sont pas les seules méthodes du Lean construction. De plus, il n'y a pas de bonne méthode à suivre, chaque chantier possède des spécificités qui demandent une adaptation du principe. Il existera donc autant de moyens de mettre en place une méthode que de chantiers.

La méthode des 5S :

La méthode des 5S est directement issue d'un principe créé par Toyota. Il s'agit d'un principe permettant d'optimiser la propreté, la sécurité, les conditions de travail ainsi que les temps de travail sur un chantier.

Le premier S : Seiri = Débarrasser :

Cette règle signifie que tous les objets cassés, abîmés ou inutiles doivent être évacués du chantier afin d'éviter de polluer les espaces de travail.

- Le deuxième S : Seiton = Mettre en ordre :

Des espaces de rangement sont clairement délimités et organisés afin d'éviter d'avoir des zones de stockage éparpillées sur l'ensemble du chantier.

- Le troisième S : Seiso = Nettoyer :

Suite aux deux étapes précédentes il est nécessaire d'effectuer un nettoyage afin que les entreprises puissent travailler et pour diminuer les risques d'accident liés aux objets qui traînent.

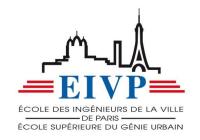

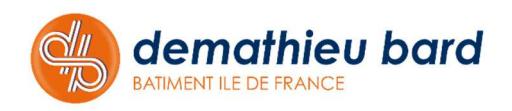

#### Le quatrième S : Seiketsu = Maintenir propre :

Une fois que les zones sont propres il est nécessaire de les maintenir propres pour ne pas perdre le travail ayant été effectué en amont. Cela passe par des vérifications hebdomadaires sur chantier pour relever les points à améliorer. Pour cela, l'entreprise responsable de la logistique réalise des rapports hebdomadaires l'aide d'un logiciel qu'elle nous envoie ensuite pour que nous puissions agir en discutant avec les personnes des entreprises concernées. Ces rapports sont toujours accompagnés d'un repérage sur plan des zones concernées afin de localiser rapidement les endroits où il est nécessaire d'agir (*Annexe 12*).

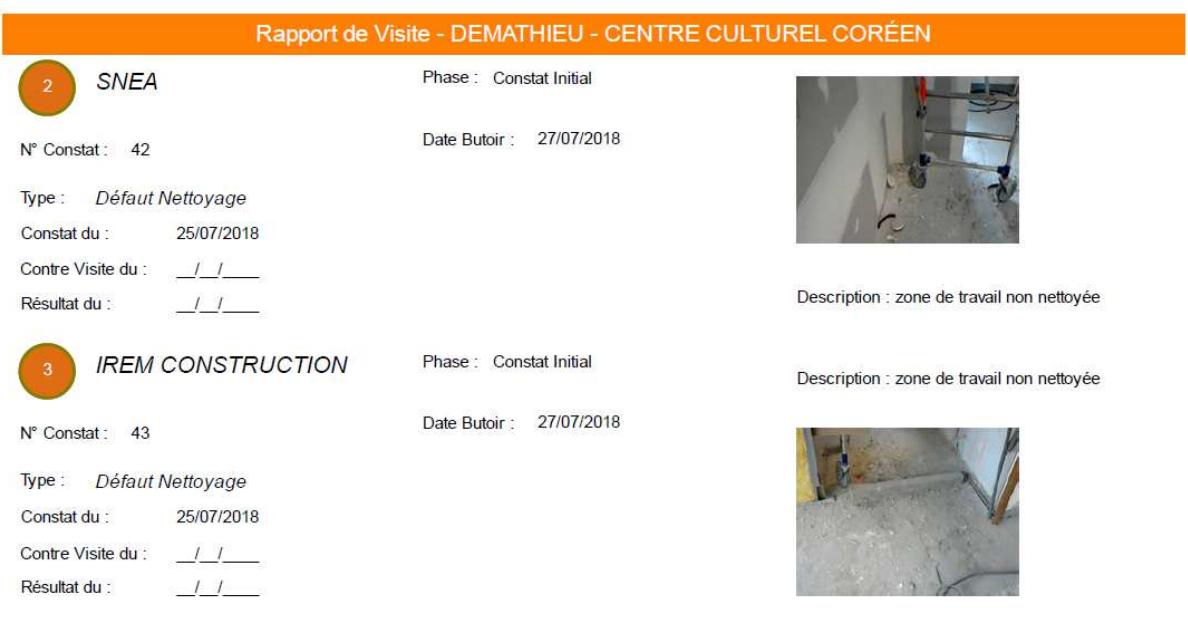

*Figure 10 : Extrait rapport de visite* 

- Le cinquième  $S : Shitsuke = Rigueur :$ 

La dernière étape de cette méthode consiste à faire appel à une personne extérieure pour que celle-ci puisse trouver des pistes d'améliorations ou des changements à réaliser, toujours dans le souci d'améliorer l'état du chantier, et donc de permettre des circulations plus fluides et un travail plus en sécurité. Pour notre chantier, ainsi que pour l'ensemble des chantiers Demathieu Bard, un préventeur QSE réalise des visites sur chantier. Ce dernier réalise un rapport et liste donc les points à améliorer ou à modifier pour la bonne tenue du chantier.

Ces différents points sont une habitude de travail depuis le début du chantier, ce qui donne l'impression que ce n'est plus réellement une méthode. Les personnes présentes sur chantier suivent ce processus et sont donc plus attentives à leurs actions.

#### Le LPS :

Le LPS, Last Planner System, a été déployé sur l'opération. Ce dernier se matérialise sous la forme d'un planning visuel participatif. En effet, il est réalisé à l'aide des chefs de chantier des entreprises sous-traitantes présentes sur l'opération. Ce planning se doit d'être proche de la réalité car chaque chef de chantier s'engage sur des tâches qu'il connaît et dont il connaît la durée étant donné qu'il est le « dernier planificateur », celui qui réalise.

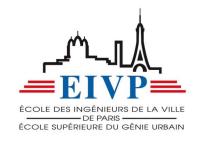

La mise en place du LPS sur le chantier est décidé par l'ingénieur travaux. En effet, il s'agit d'une méthode de travail, il faut donc la suivre et ne pas l'abandonner ou la considérer comme une contrainte pour qu'elle puisse être efficace. De plus, au début de l'opération, il y'a un travail à réaliser de la part de l'ingénieur travaux. En effet, le LPS est un planning visuel qui s'appuie sur un découpage préalablement réalisé. Il est donc nécessaire d'avoir une réflexion sur le découpage le plus adéquat afin que le planning soit le plus parlant et le plus efficace possible. Ici, le choix a été fait de différencier les différents niveaux du chantier, du sous-sol au R+6, et en caractérisant les différents types de pièces (circulations, sanitaires, pièces, locaux techniques). Le tableau fonctionne à l'aide de post-its. Ces derniers permettent de différencier les entreprises grâce à leur couleur, et permettent de noter la tâche associée au planning. Tout ce travail doit donc être réalisé en amont du lancement à proprement parler du LPS.

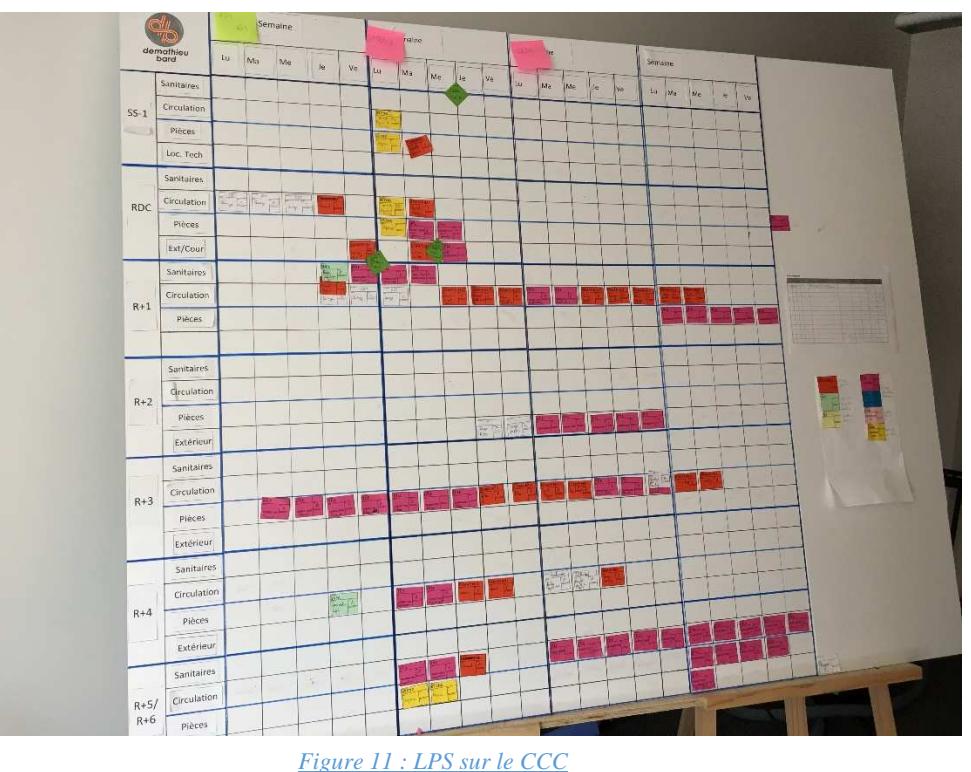

Une réunion hebdomadaire avec toutes les entreprises sous-traitantes est ensuite programmée. Celle-ci doit être assez courte (environ 1 heure), et ne doit pas être le lieu où chacun parle des problèmes qu'il rencontre. En effet, la réunion LPS doit permettre de faire un bilan sur la semaine passée en pointant ce qui a été réalisé et ce qui ne le pas a été en abordant très rapidement les causes pour qu'ils puissent être analysées ensuite. Vient ensuite la planification à proprement dit, chaque chef de chantier va s'engager sur ses tâches à venir, il pose donc lui-même ses post-its et s'engage à faire en sorte de mener à bien sa tâche dans le temps imparti. L'ingénieur a donc le rôle de pilote lors de cette réunion, car il se doit de challenger les différentes entreprises sur les temps de tâche qu'elles donnent afin que celles-ci ne donnent pas des temps allongés pour être sûr d'être dans les temps. Sinon, le principe perdrait de son intérêt car le but du LPS est de réaliser un bon enchaînement des tâches en utilisant le visuel que donne le planning. En effet, les tâches doivent s'enchaîner et permettre de trouver des gains de temps.

C'est à la fin de la réunion que le planning visuel prend tout son sens. En effet, on remarque très rapidement sur le tableau les entreprises qui n'ont pas ou que peu de tâches à réaliser dans les semaines à venir, et on distingue également les zones du chantier qui ne sont

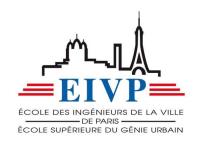

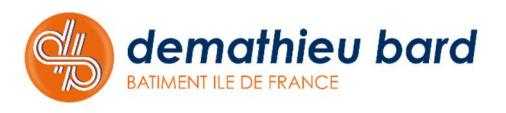

pas ou peu exploitées. Ce visuel global permet donc de rediriger des équipes ou de demander des compagnons supplémentaires afin d'avancer le chantier si cela est possible. Le planning permet d'avoir un visuel sur les 4 prochaines semaines, ce qui permet de poser des jalons. Les jalons sont des impératifs à la réalisation d'une tâche ou des impératifs de fin (commande matériel, présentation à la MOE, …).

Ces réunions sont très importantes et permettent de responsabiliser toutes les entreprises. En effet, chacun est en mesure de comprendre que tout ne dépend pas toujours de l'entreprise générale. Certains travaux ne peuvent commencer sans certains prérequis et ces réunions permettent de les mettre en lumière. On peut citer un exemple : le plombier ne peut procéder à la pose de ses équipements si le plaquiste n'a pas lancé ses cloisons. On peut donc responsabiliser le plaquiste en réunion en lui disant que tant que sa tâche n'est pas terminée le plombier ne peut avancer son marché à cet endroit et qu'il est donc nécessaire qu'il finisse sa tâche pour le plombier.

Cependant, il ne faut pas perdre de vue que le LPS est un outil permettant de faire avancer le projet en réduisant les délais et donc les coûts, et non pas un moyen de répression auprès des entreprises. Comme dit précédemment, il ne s'agit pas du moment où des discussions sur les problèmes rencontrés doivent déborder afin d'éviter de perdre de vue l'objectif de la réunion.

Le LPS est donc un outil de planning plus poussé que le planning global car il est en phase avec la réalité du chantier à l'instant T. La réalisation et le suivi de ce planning nécessitent une connaissance technique poussée pour pouvoir porter un jugement sur les engagements des entreprises afin que le LPS soit un moyen de réduire les délais et non de les allonger.

### B. UN FORMAT DESTINE A CHANGER

Le BTP, comme d'autres industries avant lui, est entré dans une période de changement avec le développement des nouvelles technologies et du collaboratif. On peut notamment citer le BIM, mais le Lean construction en fait également partie. Et c'est pourquoi Demathieu Bard a le désir de réaliser des expérimentations sur les méthodes du Lean construction. Des investissements sont réalisés et du temps est consacré au développement de ces nouvelles pratiques.

Durant mon stage, j'ai donc été sollicité pour développer un LPS digital. L'objectif du développement d'un LPS digital est de réaliser un traitement de données à la suite des projets. J'ai donc eu à ma disposition sur chantier un grand écran tactile ainsi qu'un logiciel livré avec cet écran.

Le cahier des charges pour ce développement était simple. Le LPS digital se devait de garder les forces du LPS papier tout en restant simple et pratique pour les futurs utilisateurs, à savoir l'ingénieur travaux et les chefs de chantier.

J'ai commencé par me familiariser avec l'écran et son logiciel ActivInspire. Il n'est pas très complexe et permet donc une prise en main rapide. Son fonctionnement se rapproche de celui de Powerpoint. J'ai donc retranscrit le micro zoning réalisé pour le LPS papier afin de pouvoir observer le rendu du tableau transposé sur l'écran tactile. Et il s'est avéré que la surface utile de l'écran sur le logiciel est restreinte. Ce qui amène donc à des cellules qui sont très petites, ce qui amène donc à réaliser des zooms pour pouvoir écrire et voir ce qui est écrit dans les cellules. Et, cela n'est pas pratique car la commande du zoom n'est pas accessible directement via les fonctionnalités tactiles à l'image d'un smartphone.

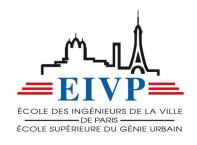

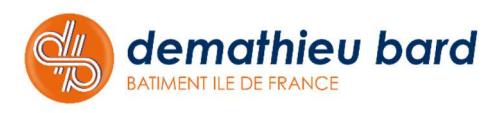

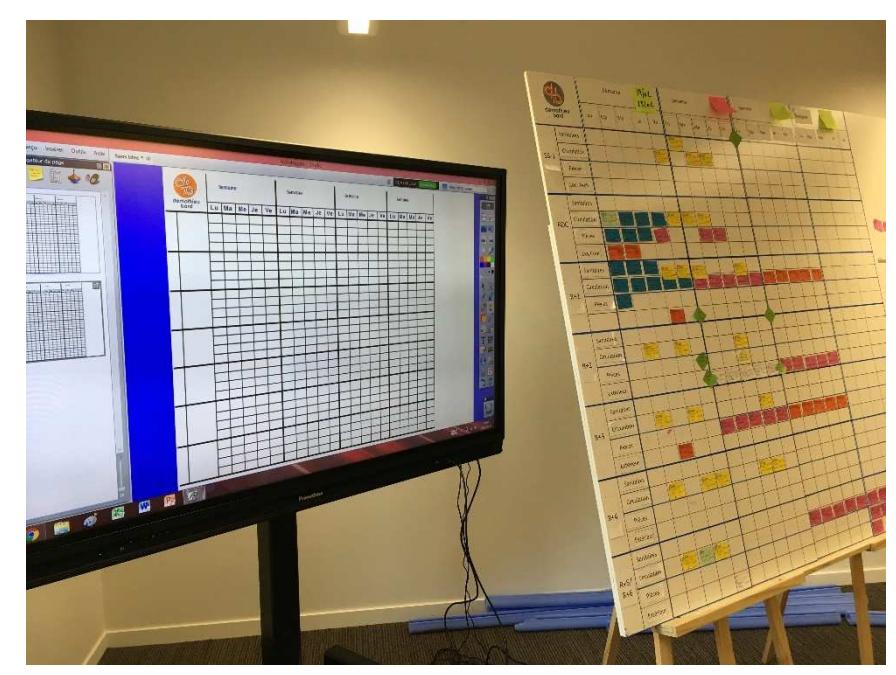

*Figure 12 : Test du premier logiciel* 

Suite à ce premier test sur l'écran tactile, il paraissait évident qu'une fonctionnalité était indispensable. Celle du zoom facile. En effet, l'écran a des dimensions qui sont différentes de celles possibles à l'aide d'un tableau sous format papier. Il faut donc avoir un logiciel capable de gérer les fonctionnalités d'un tactile pour pouvoir zoomer et dézoomer facilement. Etant donné que les fonctionnalités d'ActivInspire se rapprochaient de celles de Powerpoint, j'ai décidé de mener le même essai sur Powerpoint, mais aussi sur Excel.

Comme prévu, la réalisation du fond est simple sur les deux logiciels. Cependant, la surface utile est plus importante, et la fonctionnalité pour zoomer à l'aide du tactile est présente. Ici, le problème se trouve au niveau des accroches. En effet, ActivInspire permet de créer des cases de couleur et de faire en sorte que celles-ci soient figées et puissent permettre une copie rapide. Et, ces cases de couleur s'insèrent parfaitement dans le fond, donc dans une case. Et cela n'est pas le cas pour Excel et Powerpoint. Cela a pour conséquence d'avoir un tableau qui ne peut pas être rempli rapidement puisqu'il est nécessaire de placer consciencieusement chaque tâche afin de ne pas perdre en clarté, ce qui constitue une perte de temps.

On peut donc résumer la situation avec ce tableau :

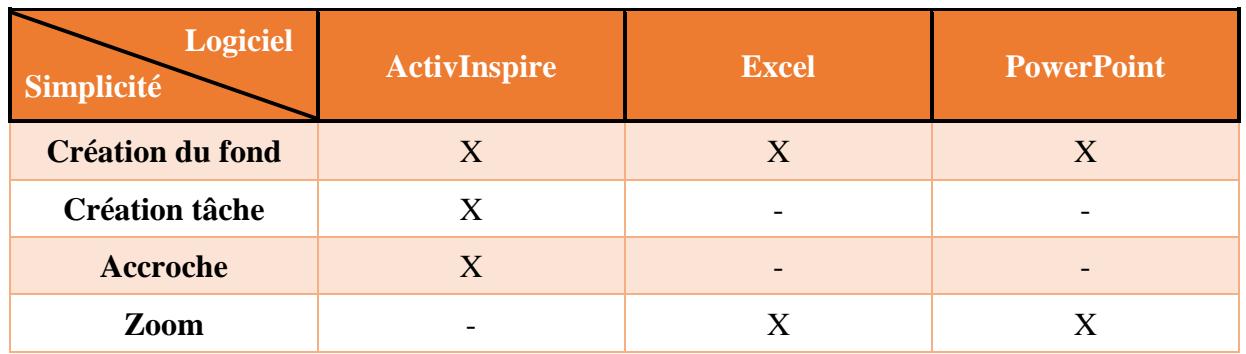

*Figure 13 : Récapitulatif tests LPS digital* 

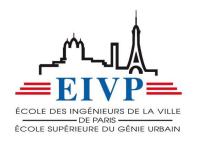

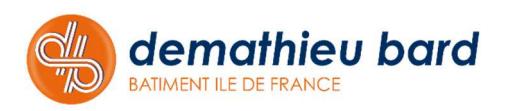

Suite à ces différents essais, je me suis entretenu avec mes collègues en leur faisant un constat sur mes différents tests. J'ai pu échanger avec eux et noter leurs remarques. En effet, étant habitués à travailler avec le LPS papier ils connaissent le déroulement d'une réunion qui est productive et savent donc les points à ne pas perdre de vue. Mais le constat est clair, ces outils ne sont pas encore aptes à être utilisés comme logiciels pour la réalisation du LPS.

J'ai ensuite pu rencontrer Pierre COLLIOU actuellement en charge du développement du Lean management chez Demathieu Bard. Nous avons eu divers échanges à propos du retour d'expérience concernant ActivInspire. Il m'a ainsi confié que le constat dressé était celui auquel il s'attendait mais qu'il voulait attendre d'avoir des retours de la part des équipes travaux avant d'investir car c'est elles qui connaissent réellement leurs besoins. Nous avons donc passé en revue les différentes attentes que nous avons concernant le logiciel destiné à lancer le LPS digital. Suite à nos remarques et à celles du chantier de Nogent-sur-Marne concernant le LPS digital, le choix a été fait d'essayer le logiciel iObeya. Il s'agit d'un outil de management visuel pour le Lean, un outil qui est censé être adapté pour notre utilisation.

Suite à une journée de formation sur site avec l'équipe de Nogent, il est apparu aux deux équipes chantier que le logiciel pouvait être utilisé pour le LPS digital. En effet, la présence d'un formateur nous a permis de poser directement les questions concernant notre application et donc de nous informer sur les fonctionnalités du logiciel pouvant être utiles à notre utilisation. Il est vrai qu'iObeya possède les fonctionnalités citées précédemment et qui faisaient défaut aux logiciels précédemment essayés.

Avec un nouveau logiciel en mains, il était donc temps pour moi de lancer ce LPS digital sur l'opération. Cependant, des aléas liés au chantier ont conduit à une production peu importante, la faute à une conception inaboutie et à d'importantes DMP (Demandes de Modifications de Programme) devant être étudiées. Je n'ai donc pas pu lancer le LPS digital sur l'opération. Cependant, nous avons fait le choix d'utiliser ce logiciel en séance en présence de la MOE, la MOA et des BET afin de convenir ensemble des impératifs liés à la réception des DMP. Pour effectuer un travail d'AMO en quelque sorte.

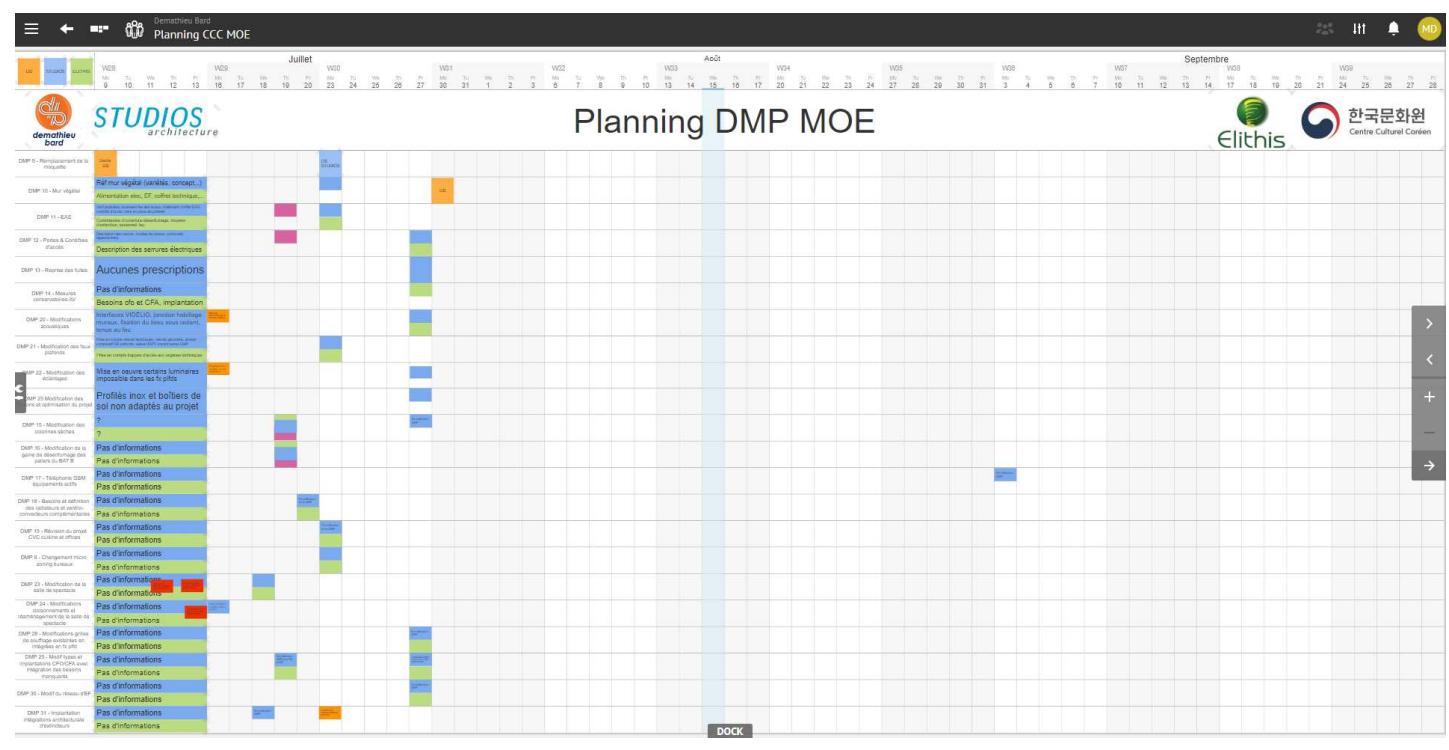

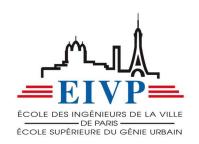

*Figure 14 : Planning iObeya* 

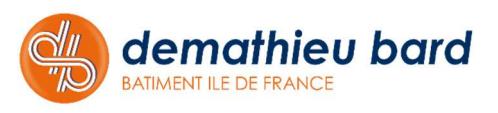

L'outil iObeya permet de réaliser des fonds de planning personnalisables, mais permet également de placer rapidement et facilement les cases liées aux tâches des entreprises. Il est simplement nécessaire de créer une sorte de bibliothèque permettant de rapidement créer les cases liées aux tâches de chaque entreprise. Une fois ce travail fait, afin de mettre en place le logiciel, l'utilisation est assez simple.

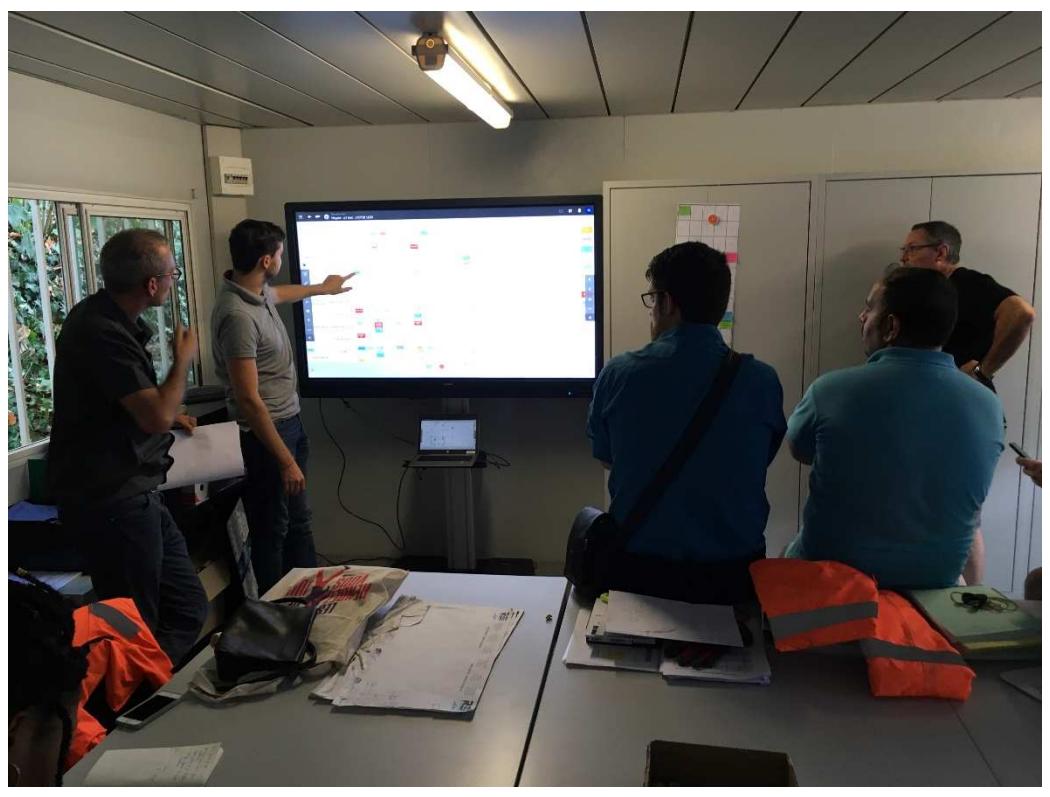

*Figure 15 : Réunion LPS digital* 

Bien que le déploiement sur le CCC du LPS digital ne soit pas utile à l'heure actuelle, je me devais tout de même de suivre son utilisation sur le chantier de Nogent. C'est pourquoi j'ai été convié à Nogent, sur chantier, afin de pouvoir assister à une réunion LPS pour pouvoir ensuite échanger avec les ingénieurs travaux et les chefs de chantier présents à la réunion afin de connaître leur ressenti et leur avis concernant ce nouvel outil.

La première expérience fut très positive. En effet, la réunion ne fut pas plus longue que d'habitude, et la prise en main n'était trop complexe et a donc permis que le déroulement de la réunion soit fluide. Cependant, le fonctionnement est différent d'une réunion LPS classique. En effet, par souci de rapidité c'est l'ingénieur travaux qui manipule l'écran et c'est donc lui qui place les post-its de chaque entreprise lorsque les deux partis sont d'accord. Ce n'est donc plus l'entreprise qui place ses engagements. De plus, sur le format actuel de la réunion il n'est pas possible de placer les post-its de plusieurs entreprises à la fois. Il est donc plus difficile de faire en sorte que tout le monde soit attentif à ce qui se passe durant la réunion, et c'est à l'ingénieur travaux de remobiliser tout le monde afin que la réunion soit productive.

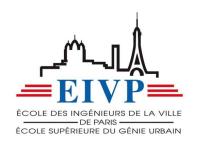

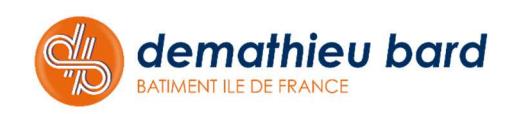

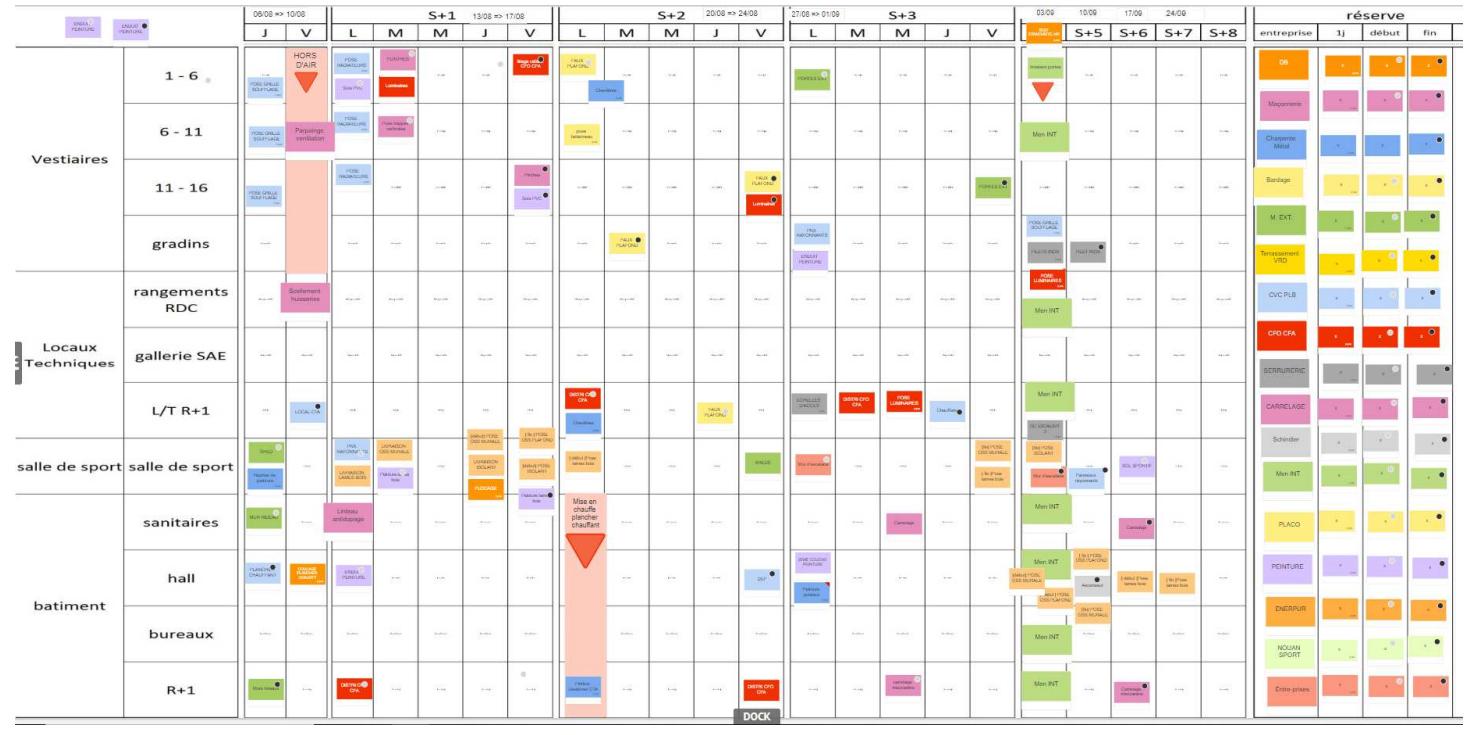

*Figure 16 : Extrait du LPS digital de Nogent* 

### C. LES PISTES DE DEVELOPPEMENT

J'ai donc pu m'apercevoir que le LPS pouvait évoluer et qu'il pouvait entrer dans une nouvelle ère, l'ère numérique. iObeya est un outil adapté et va être utilisé sur l'opération de Nogent, mais également sur le CCC dès lors que les DMP seront étudiées, chiffrées et validées.

Cependant des nouveautés pourraient être apportées afin de rendre la réunion encore plus efficace. La première serait de mettre à disposition des ordinateurs ou des tablettes connectées sur la plateforme iObeya. Ainsi, le problème de simultanéité pourrait être réglé et plusieurs entreprises à la fois pourraient placer leur post-its. De plus, cela permettrait de rendre la main aux entreprises, les entreprises placeraient ainsi de nouveau leurs engagements sur les semaines à venir.

Actuellement, le LPS papier est toujours accessible pour que les entreprises puissent y avoir accès et vérifier les tâches qu'elles doivent effectuer. On observait certains compagnons prendre des photos du tableau afin d'y avoir accès partout sur le chantier. Cela n'est plus possible avec le LPS digital car une photo ne permet pas de zoomer de manière assez importante pour lire l'intitulé des tâches de la part la taille restreinte de l'écran. Il pourrait donc être intéressant de mettre à disposition un moyen d'accès à la plateforme pour que tout le monde puisse consulter le planning.

Enfin, il ne faut pas oublier que le numérique et les nouvelles technologies ne sont pas connues de tous. En effet, on observe sur le chantier que la plupart des personnes sont peu enclines à utiliser les ordinateurs et autres smartphones car elles n'en n'ont pas l'habitude. Il ne faut pas que la digitalisation du LPS ou d'autres méthodes du Lean soit boudées par les compagnons à cause d'un format qui ne leur correspond pas. Il est donc nécessaire de procéder à des journées ou demi-journées de formation pour chaque compagnon destiné à être

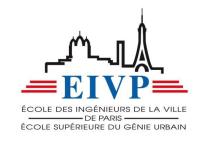

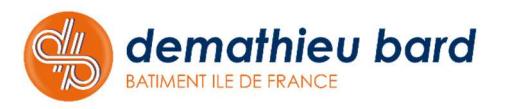

un acteur du LPS afin de le familiariser avec l'outil. Sa participation aux futures réunions ne pourrait qu'être amélioré.

 Il faut donc continuer de développer et de rechercher de nouvelles fonctionnalités pour accompagner le développement du LPS digital car il a un réel avenir sur les chantiers et peut grandement aider les équipes sur le chantier. Et ce, aussi pour l'équipe encadrante du chantier que pour les entreprises sous-traitantes, car cela leur permet d'organiser leur travail et de prévoir en amont les commandes de matériel ou les équipes pour les semaines à venir. Et cela, ne peut qu'être bénéfique pour les délais du chantier et donc pour la gestion du budget.

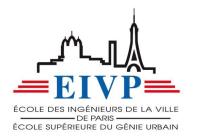

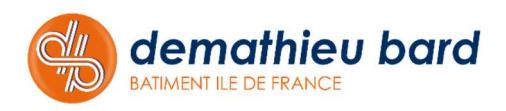

# **CONCLUSION**

 Nous voici à la fin de ce rapport de stage de fin d'études. Ce stage m'a réellement conforté dans mon idée de départ. En effet, étant attiré par le monde du bâtiment j'avais pour projet de choisir une profession dans ce domaine. J'ai pu m'apercevoir à travers la réalité du terrain que c'est vraiment ce qui me convient et je vais continuer à exercer ce métier après ma sortie d'école. Il s'agit vraiment d'un domaine épanouissant avec beaucoup d'échanges et avec de nouvelles découvertes chaque jour. La monotonie ne rime pas avec le métier d'ingénieur travaux et c'est ce qui me plaît.

 Dans un premier temps, j'ai pu découvrir un projet de réhabilitation ainsi que les différents acteurs qui font avancer ce projet. Il s'agit là d'un élément important. En effet, selon les acteurs auxquels on s'adresse il est nécessaire d'adapter son discours et nécessite donc un bon relationnel.

Dans un second temps, j'ai pu découvrir ce qu'est réellement le métier d'un ingénieur travaux. J'ai d'une part eu à observer le travail exercé par mes collègues sur le chantier, mais j'ai également dû me questionner et interroger sur les méthodes de travail et les réflexions qui se trouvent derrière chaque décision afin d'être en mesure d'appréhender les situations futures. Et d'autre part, j'ai été mis en situation afin de réellement prendre toute la mesure du travail effectué par l'ingénieur travaux. Cette mise en situation m'a été très bénéfique et m'a permis de prendre des habitudes de travail qui me suivront durant toute ma carrière. Cela m'a également permis de me rendre compte de tout le bagage technique nécessaire afin de mener à bien une opération.

 Enfin, j'ai pu mener une recherche sur le développement du Lean construction sur les chantiers, mais plus particulièrement sur le développement du LPS digital. Cela m'a permis de me rendre compte de l'apport que peuvent avoir ces nouvelles pratiques ainsi que ce nouveau support.

 Je conclurais ainsi, l'ensemble des tâches que j'ai pu découvrir durant ces 6 mois de stage m'ont permis d'être certain de mon avenir et d'acquérir un bagage technique qui est bien plus conséquent qu'au début de mon stage. Et cela car l'apprentissage passe par la réalisation et c'est ce que Demathieu Bard m'a permis de faire.

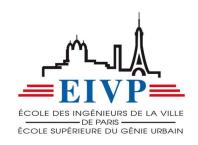

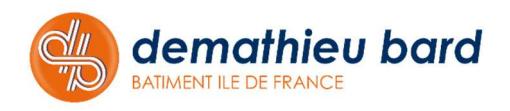

# **BIBLIOGRAPHIE**

L'ensemble des documents utilisés dans ce rapport sont des crédits personnels ou des documents de l'entreprise Demathieu Bard. La seule source que j'ai consultée pour l'élaboration de ce rapport est :

- http://www.delta-partners.fr/lean-construction.html

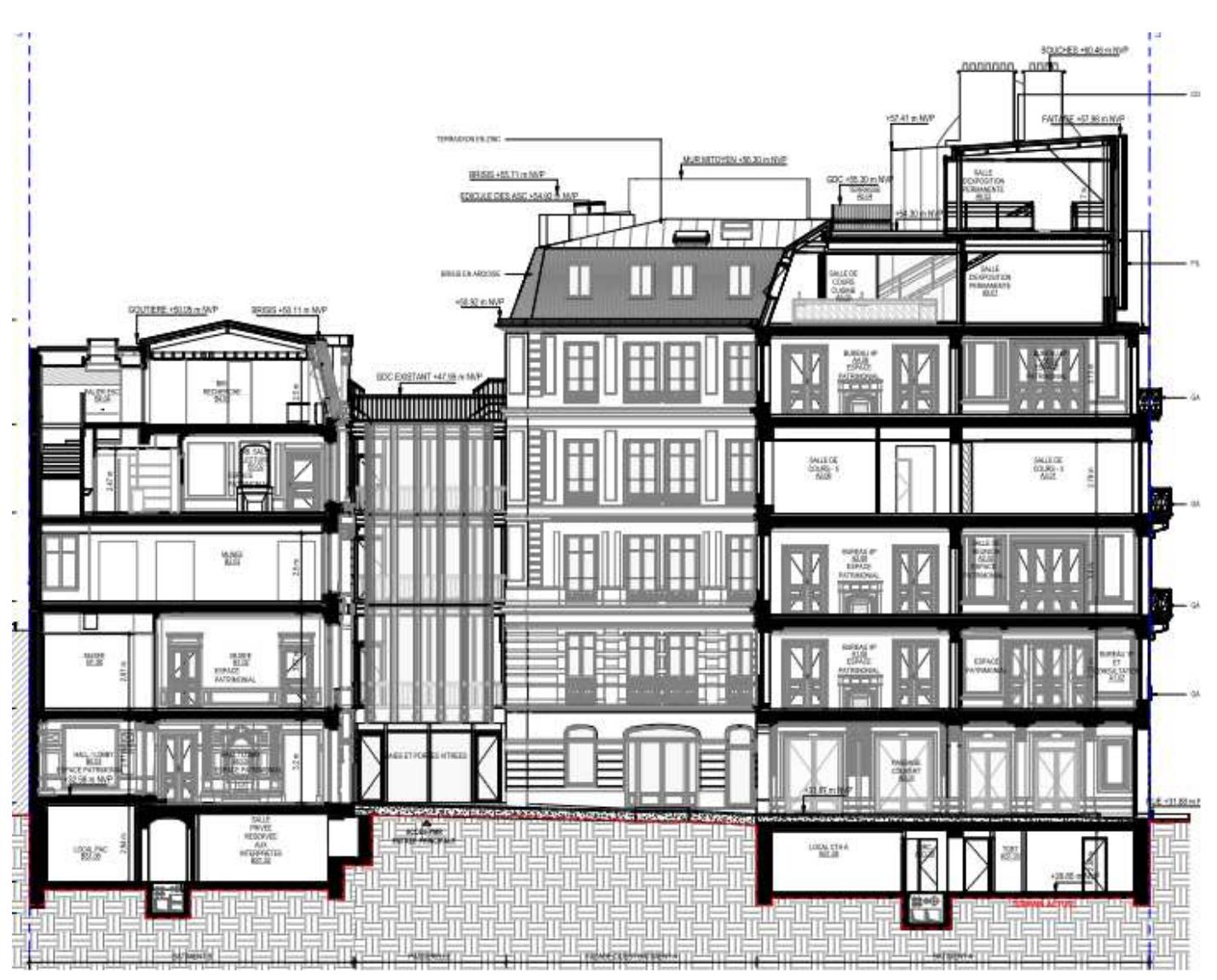

#### *Annexe 1 : Immeuble du CCC*

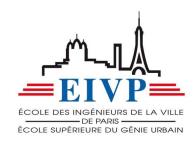

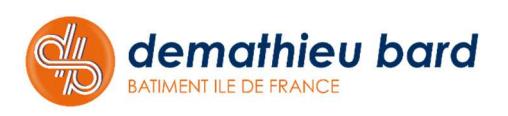

## *Annexe 2 : Plan d'Installation du Chantier (PIC)*

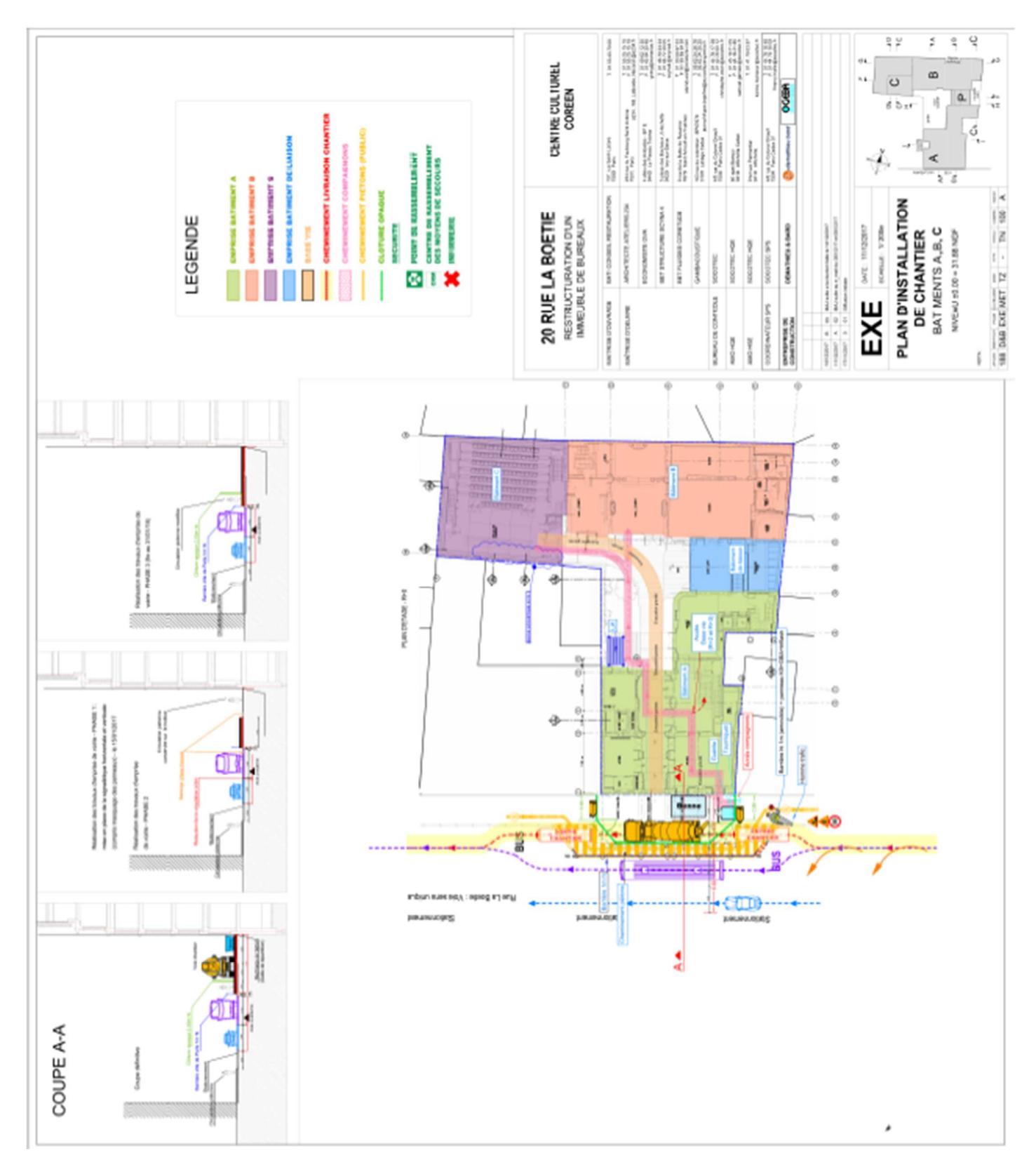

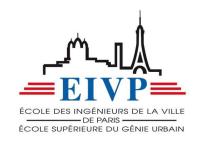

## *Annexe 3 : Visite d'Inspection Commune (VIC)*

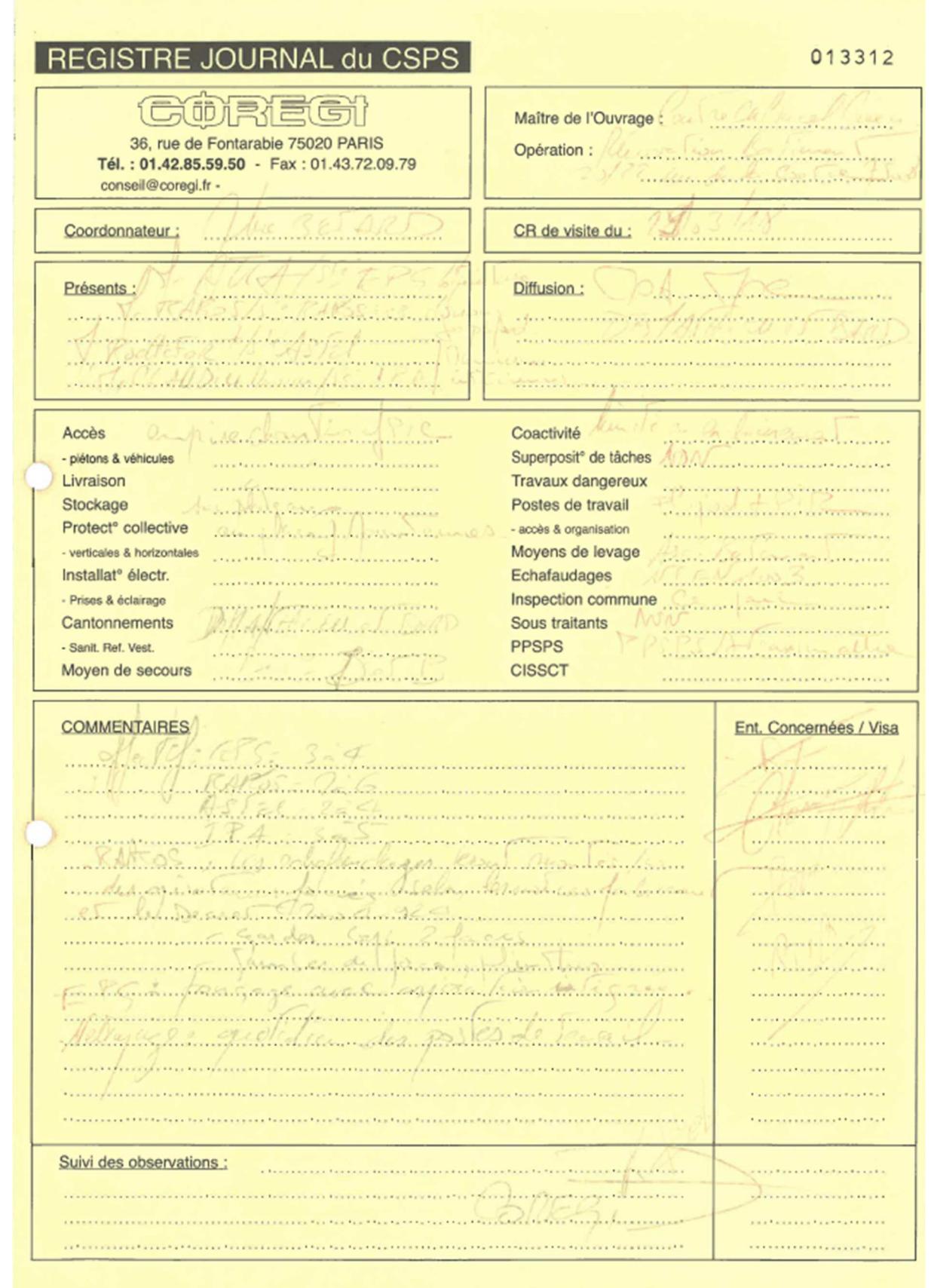

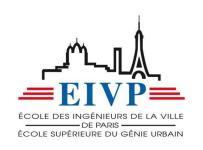

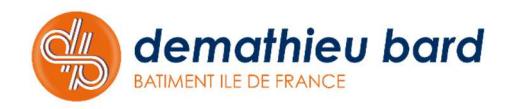

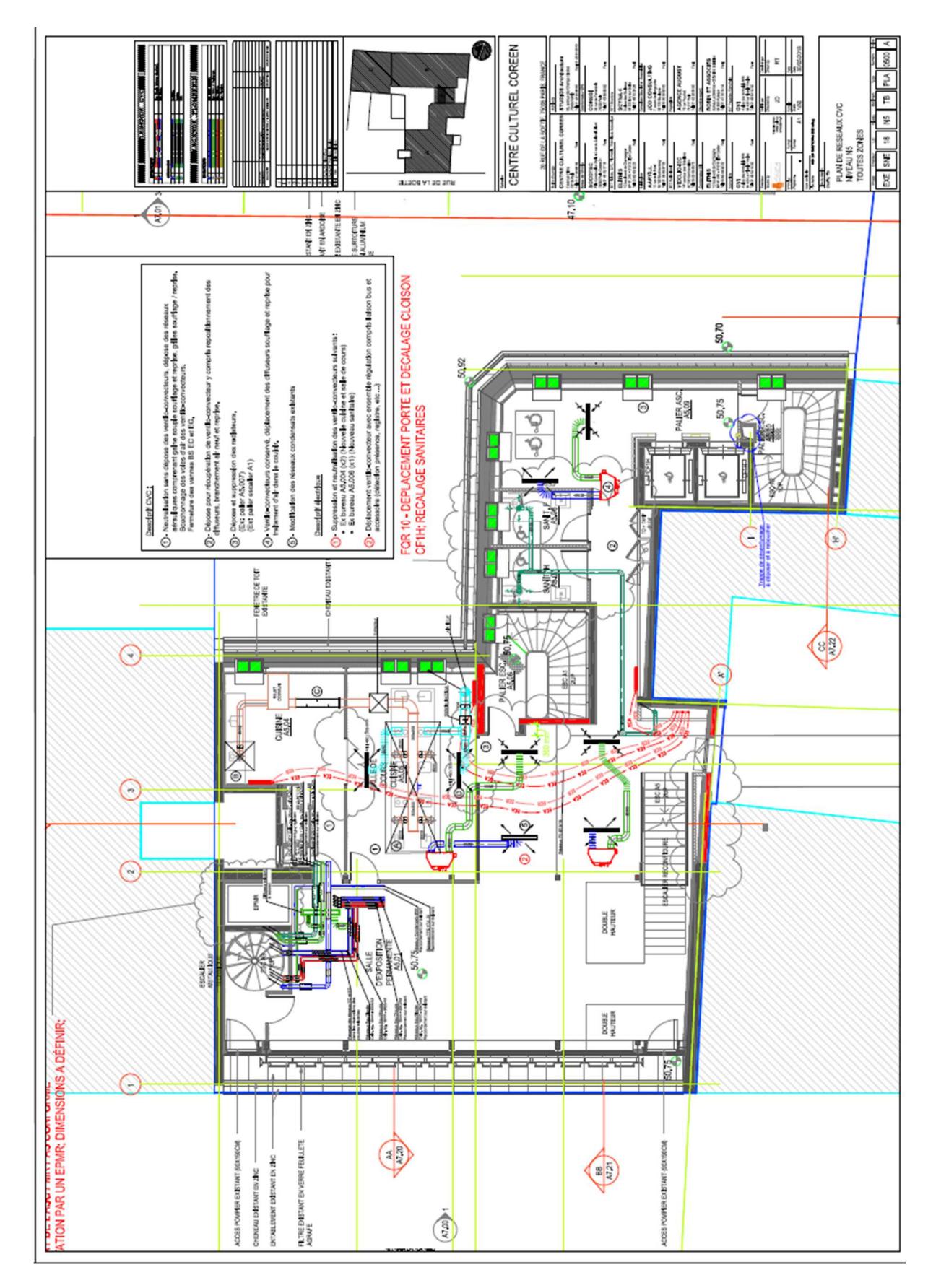

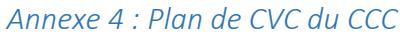

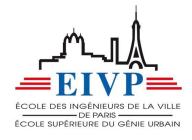

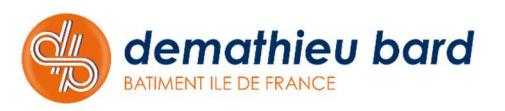

## *Annexe 5 : Extrait boîte à plans*

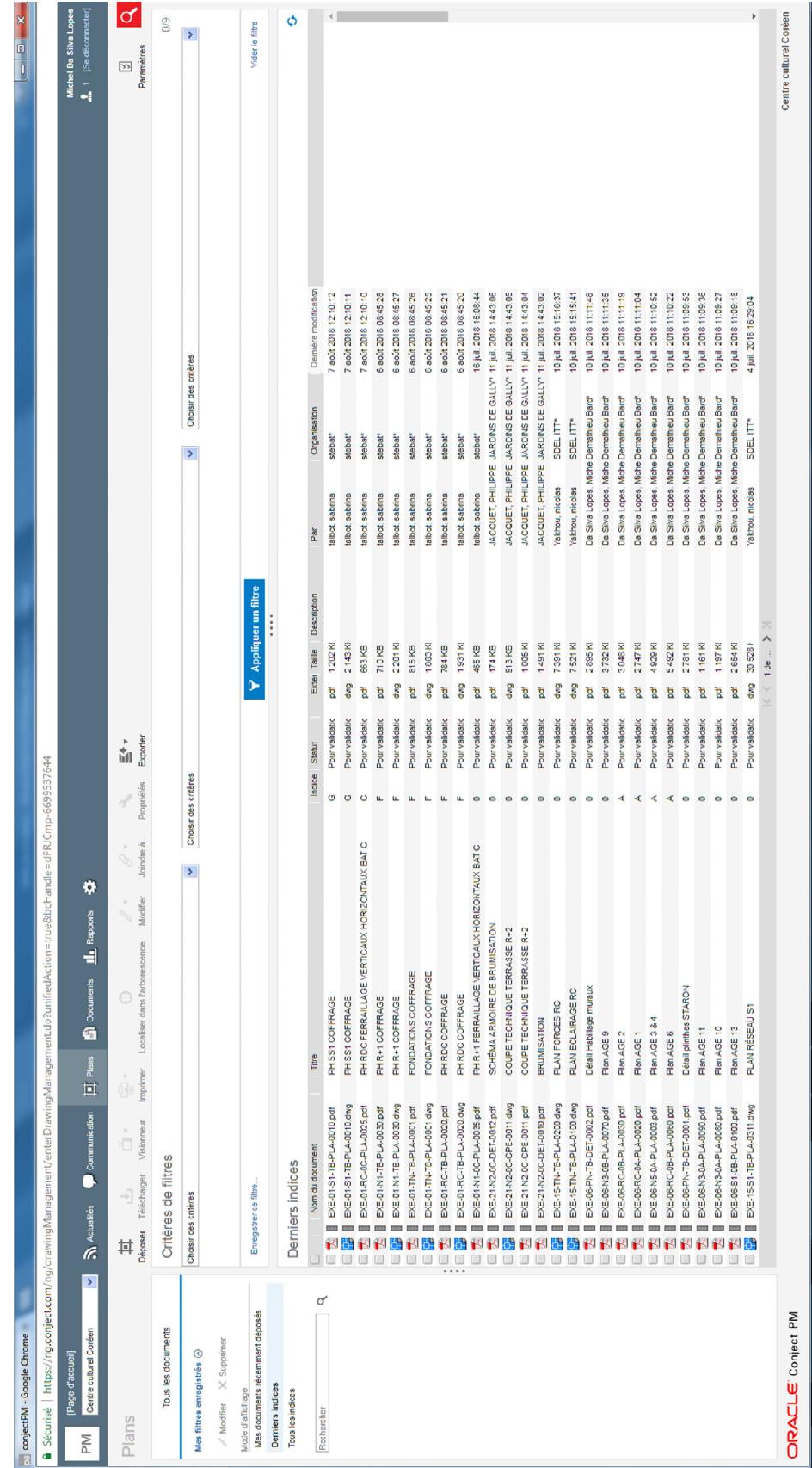

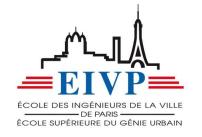

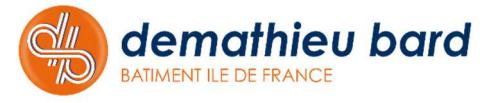

*Annexe 6 : Casiers de la salle de réunion du CCC* 

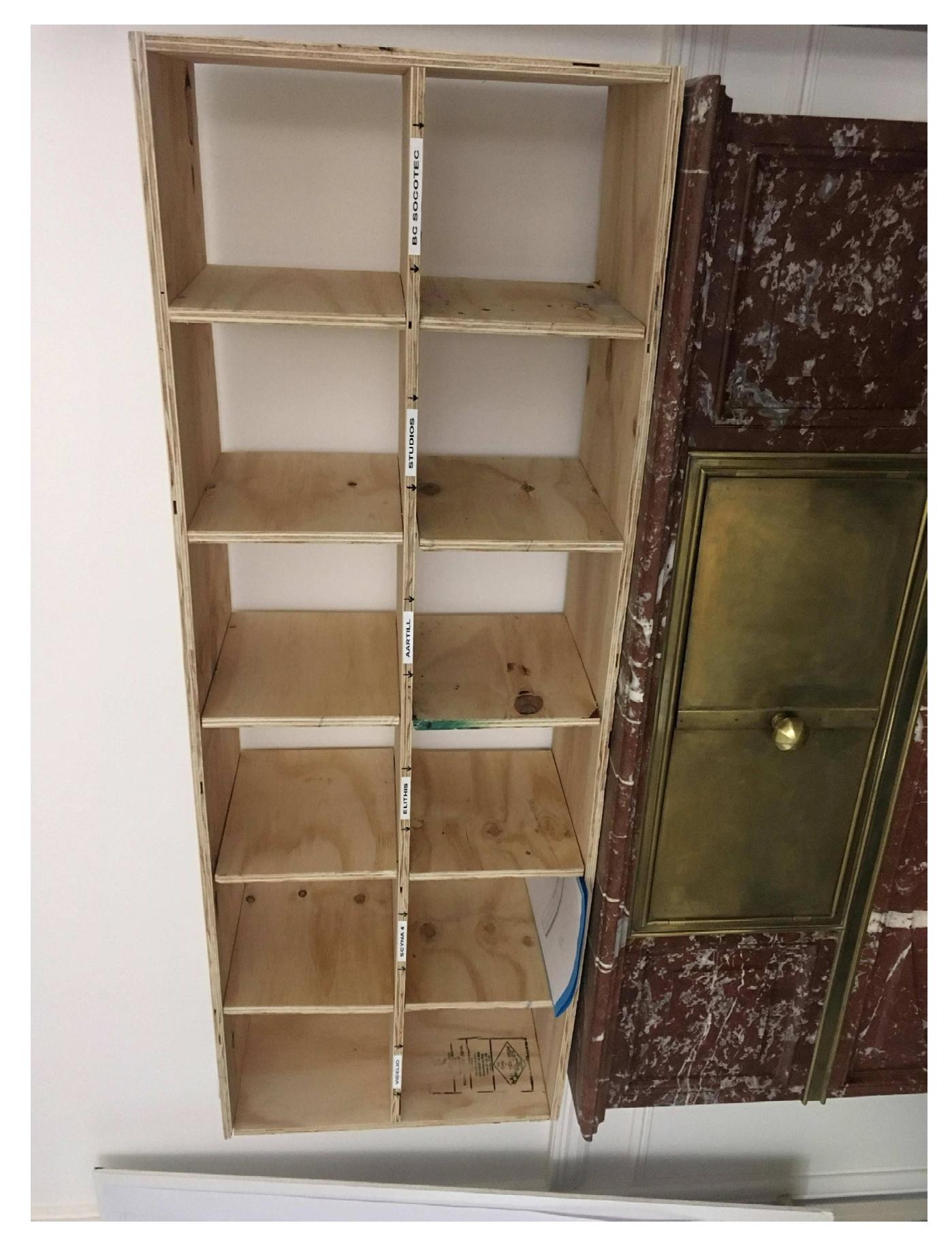

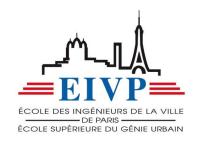

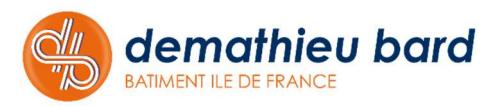

*Annexes 7 et 8 : Logigrammes tableau Excel* 

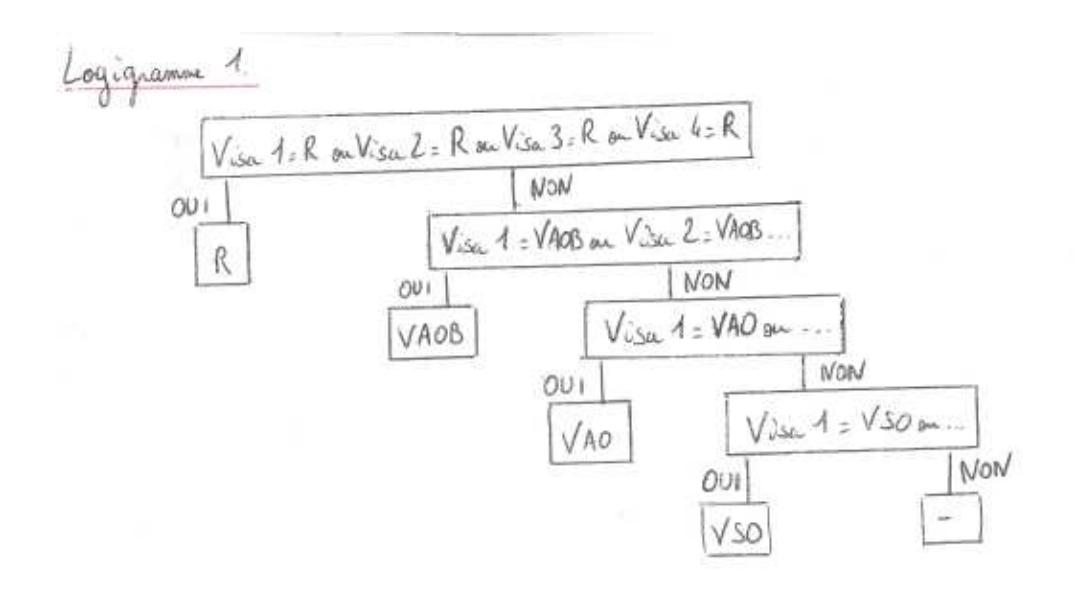

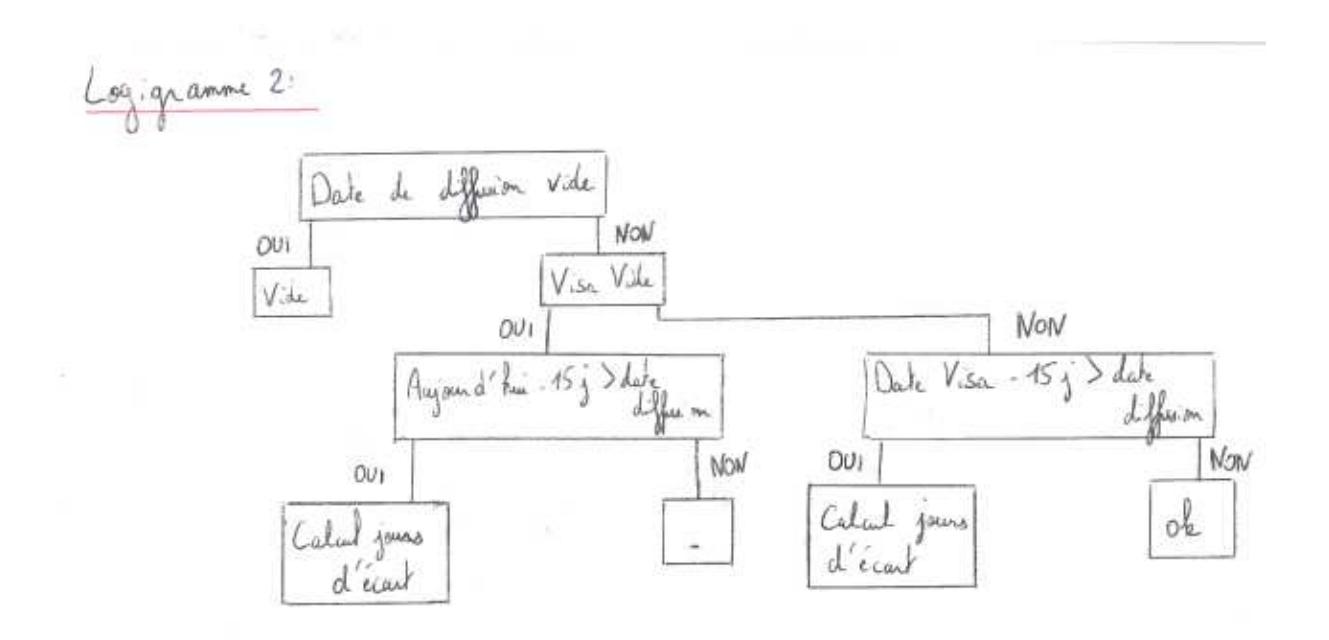

Ÿ.

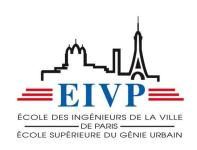

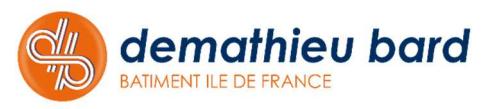

*Annexe 9 : Plan et coupes de synthèse du témoin* 

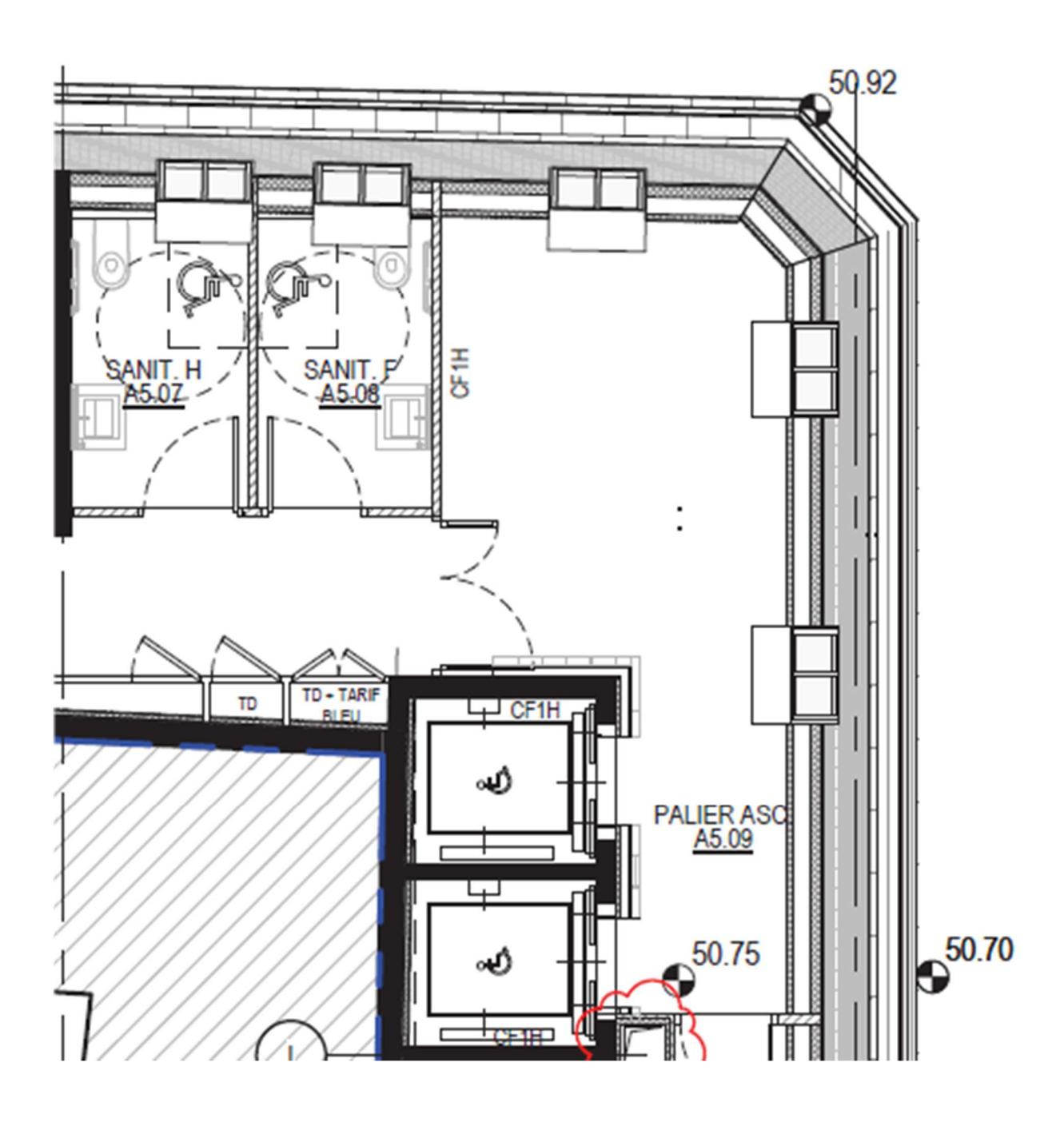

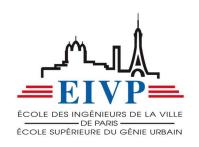

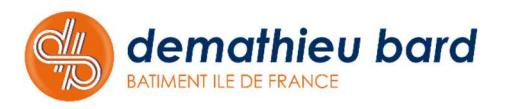

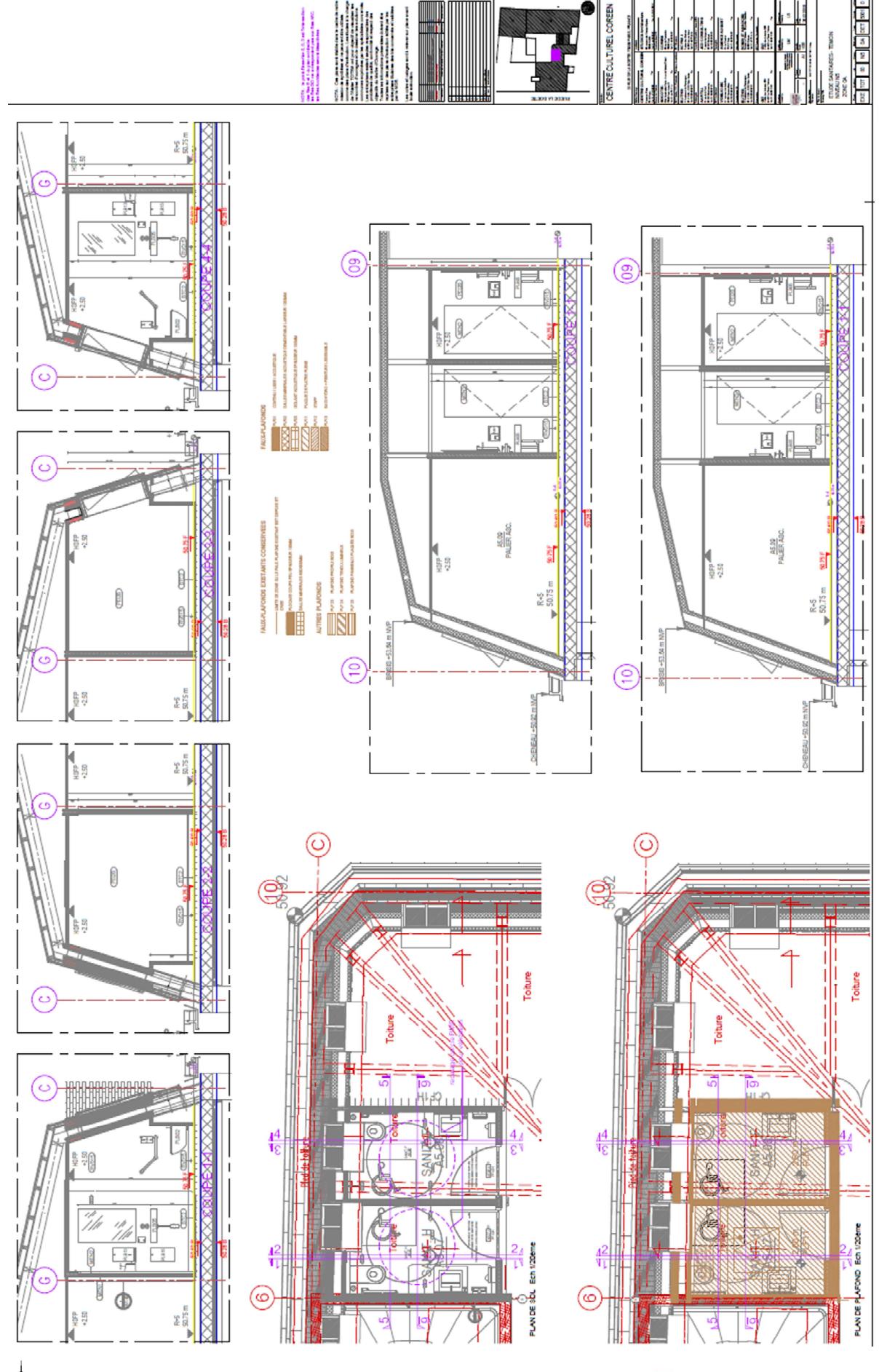

 $=$ EIVP EURS DE LA VILLE ÉCOLE DES INGÊN

**demathieu bard** 

 $dl$ 

 $\overline{\mathbb{R}}$ 

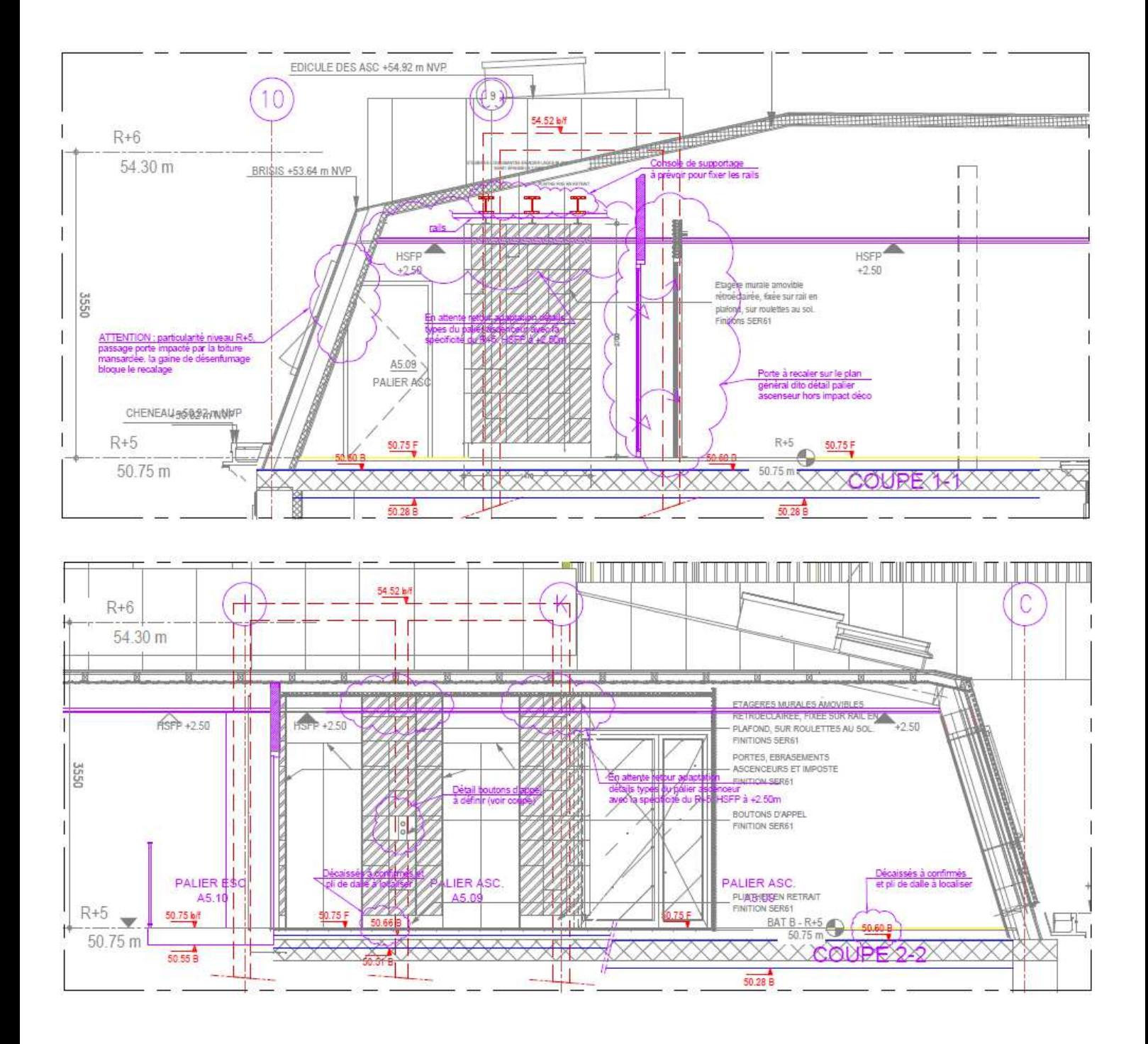

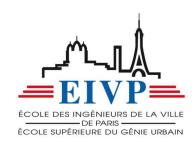

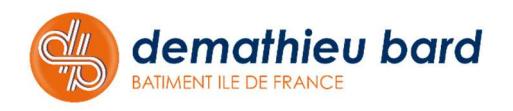

#### *Annexe 10 : FQR zone témoin*

DEMATHIEU BARD BAT TOP

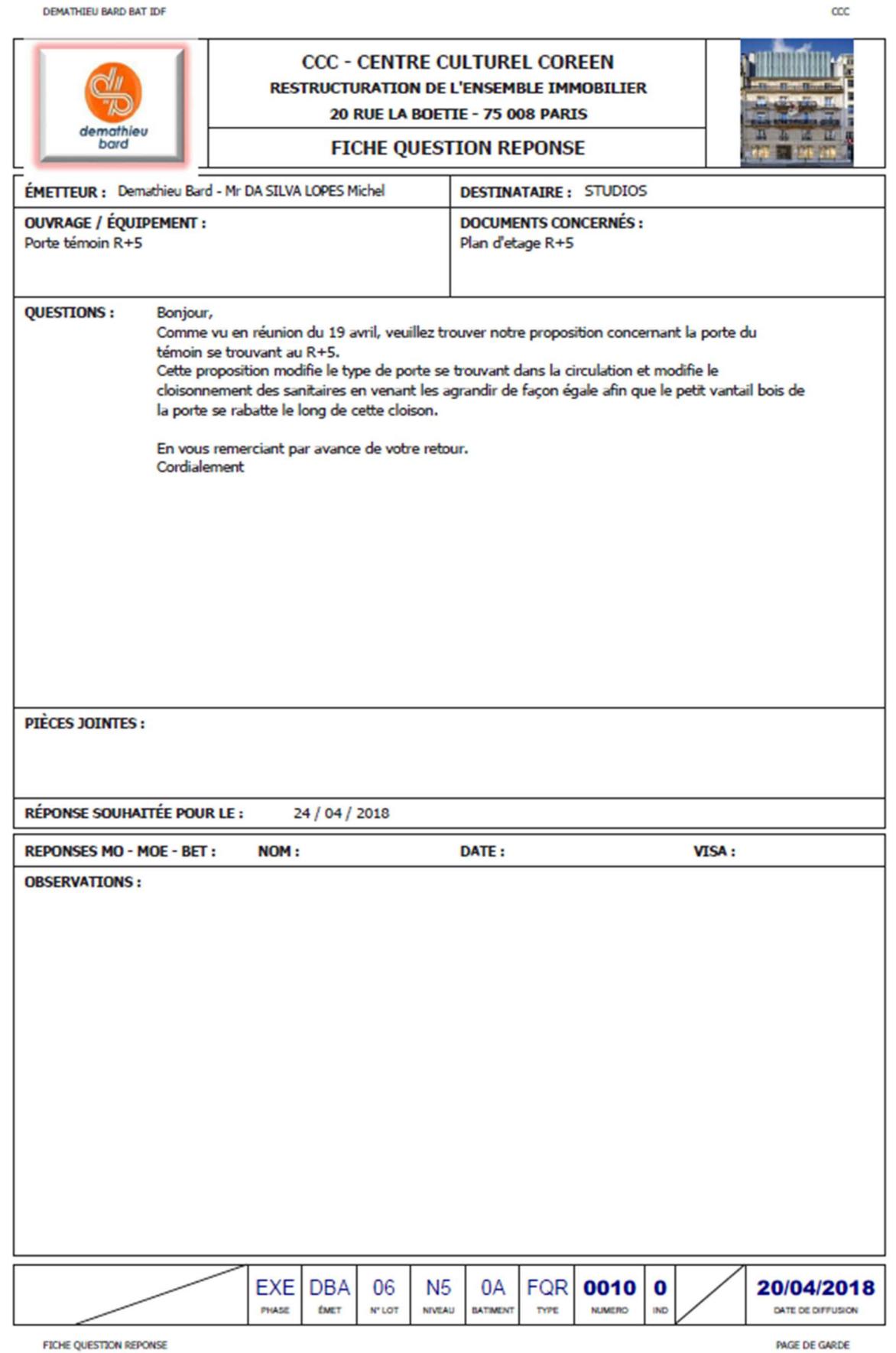

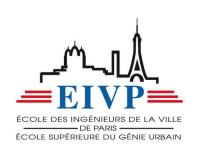

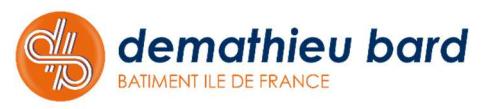

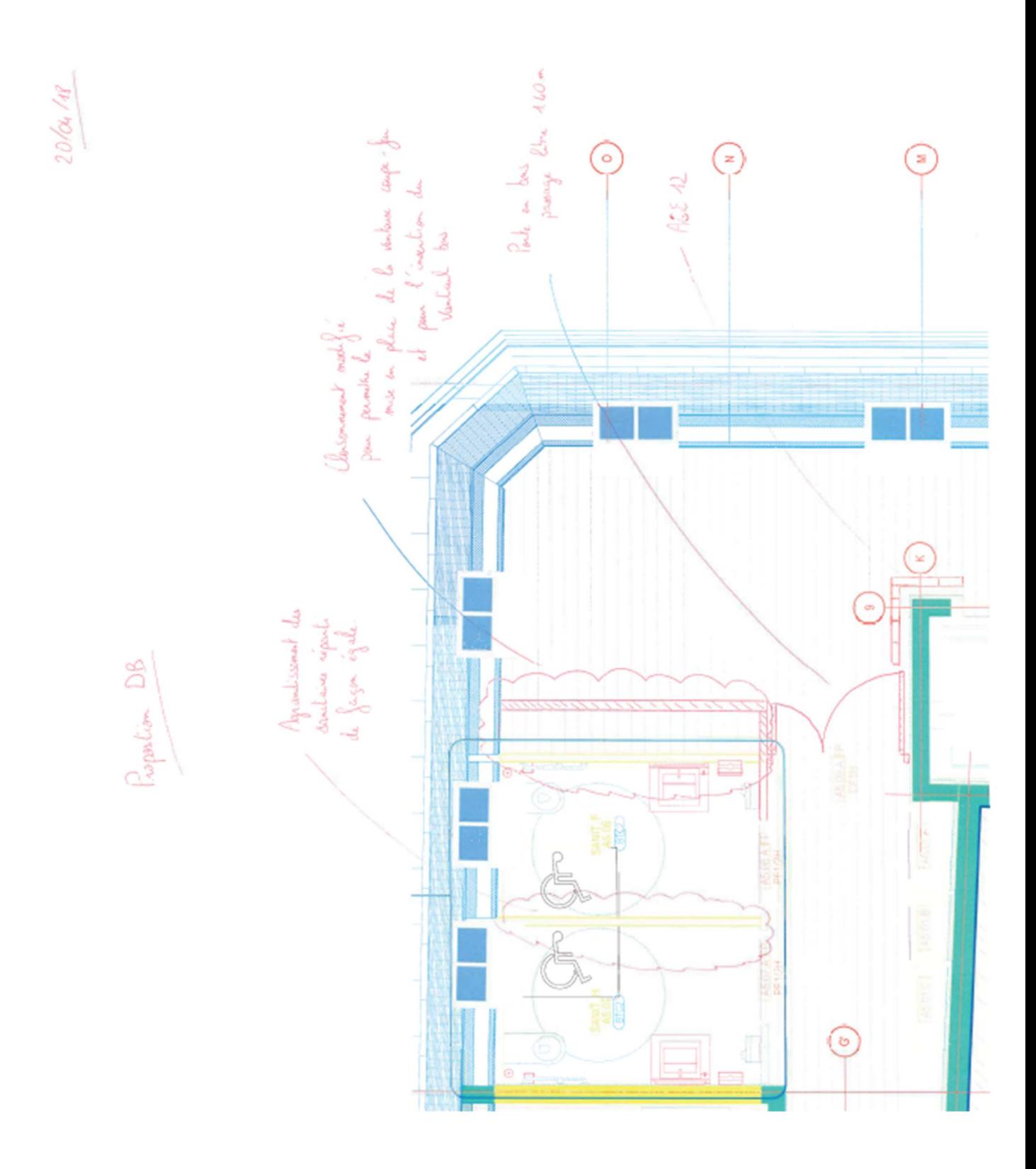

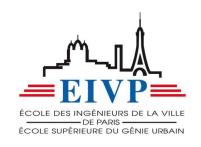

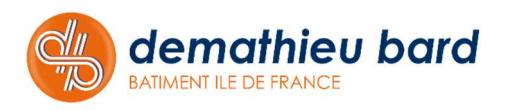

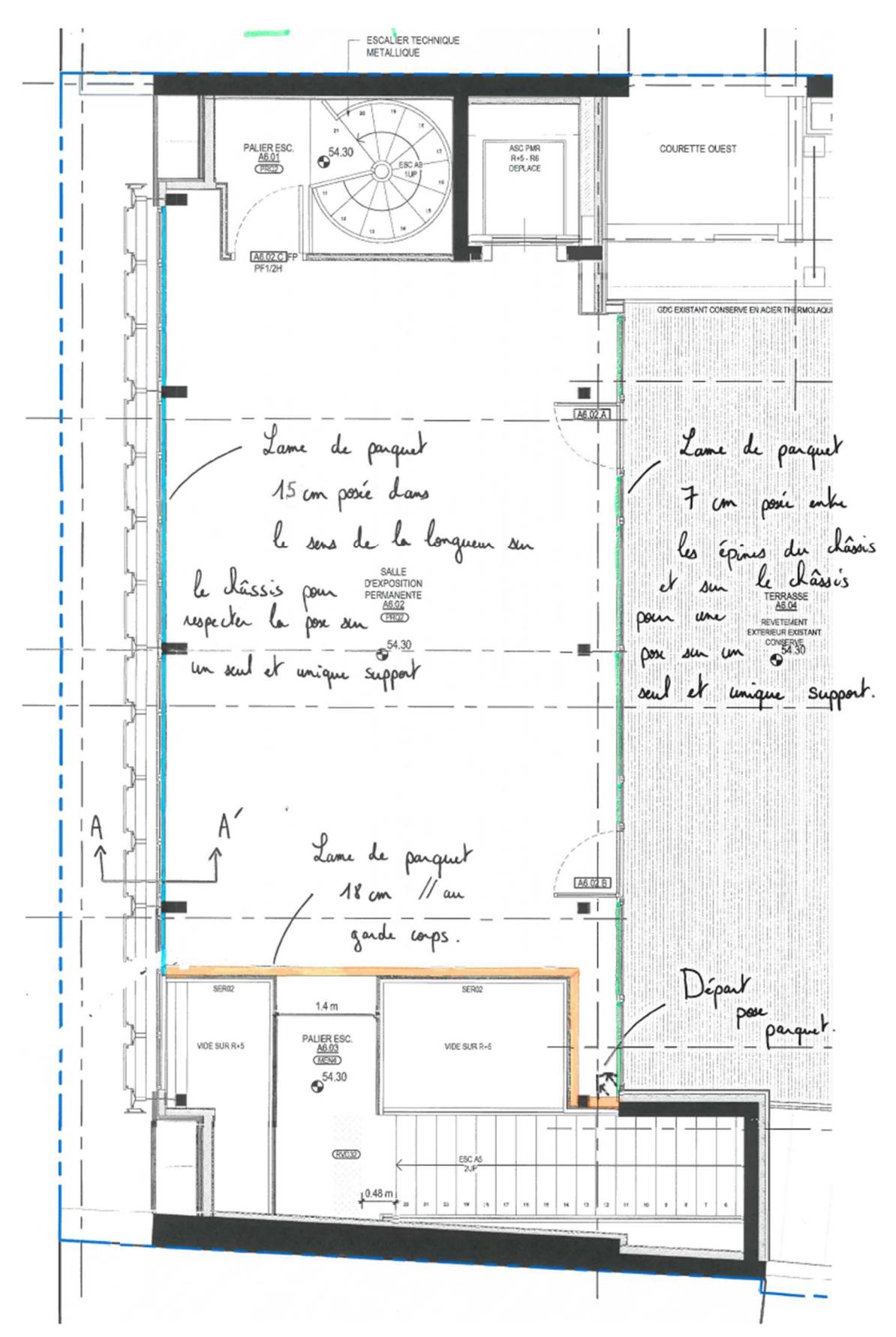

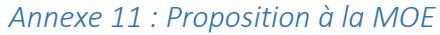

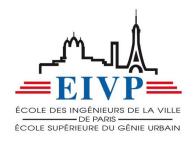

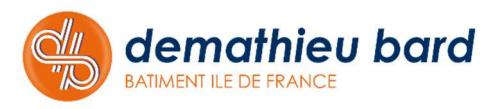

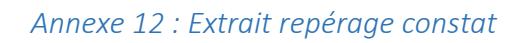

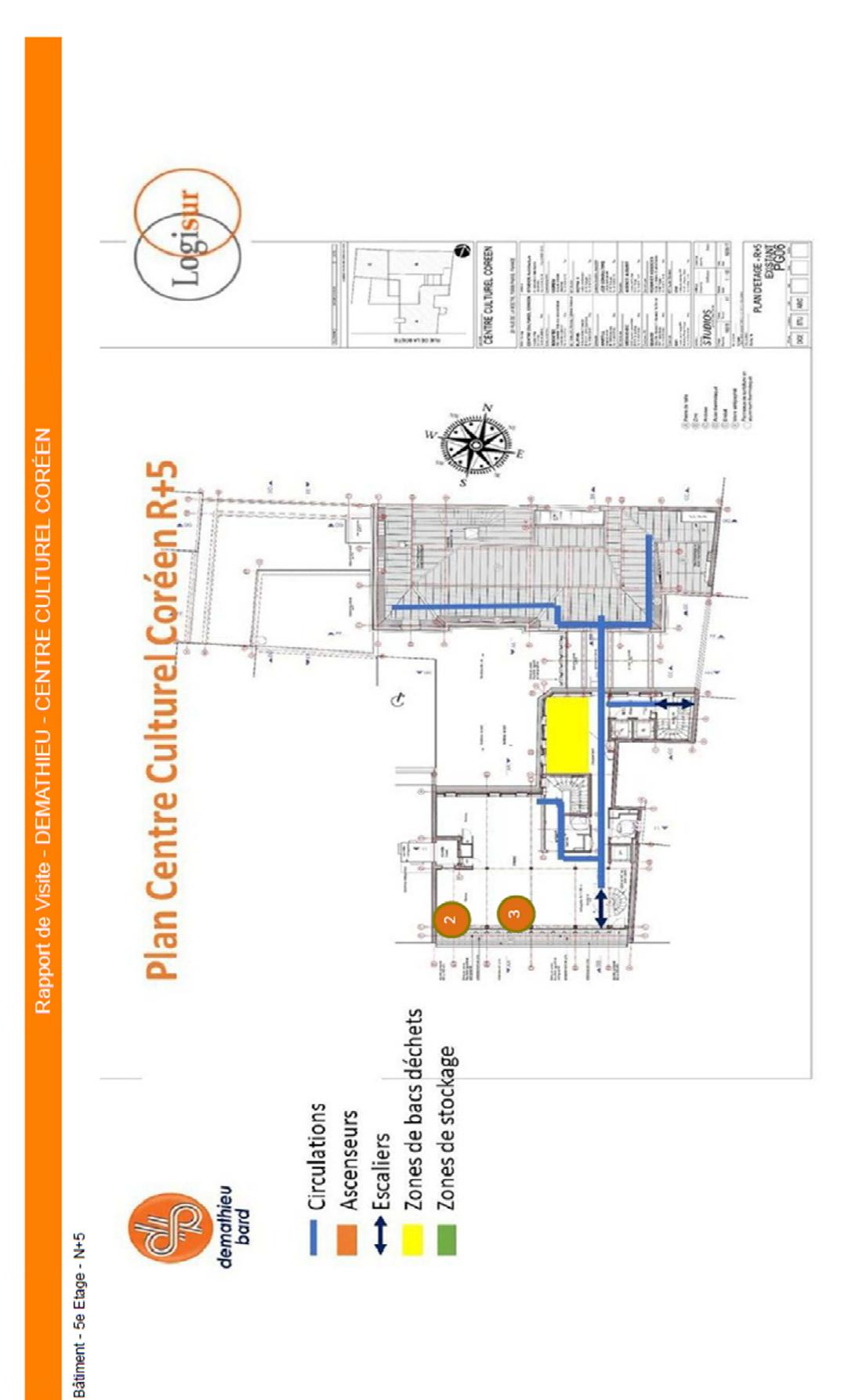

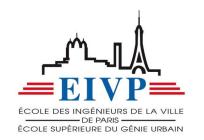

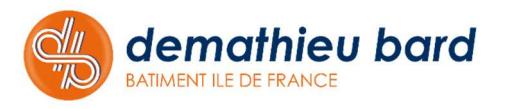

#### *Annexe 13 : 1/4h sécurité bimensuel*

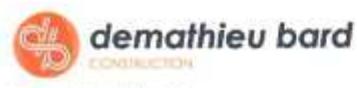

Formulaire obligatoire Reference : DB00/PRO/037/FI Révision A de Septembre 2013 **RENDEZ VOUS QSE** 

QUALITE - SECURITE - ENVIRONNEMENT

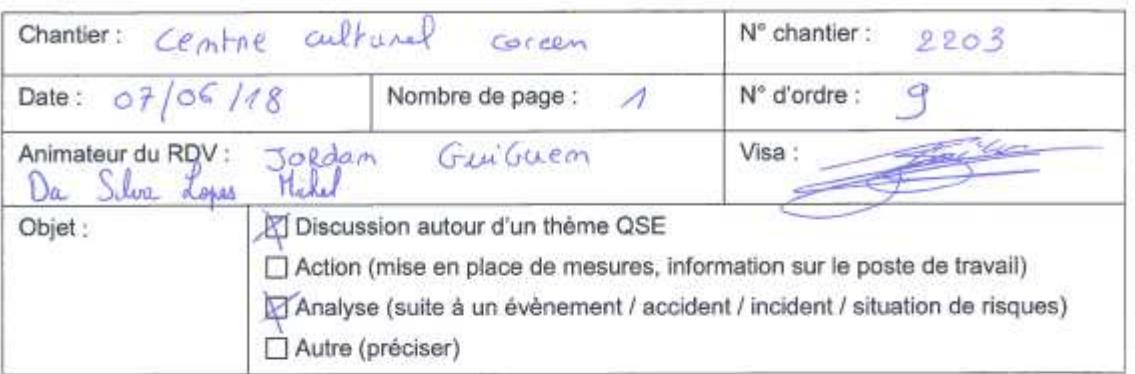

Suites données depuis le RDV QSE précédent

- CHANTIER Prope. organisation bien grief.<br>et consigne coactivite:  $e<sup>k</sup>$  $-Livacicon$ respecte et coms ine - CHEMINGMENT

Signalement de presqu'accident ou situations dangereuses depuis le RDV QSE précédent

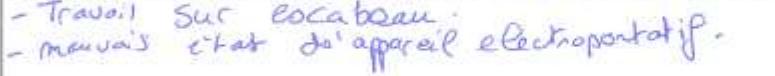

Thèmes abordés, Compte-rendu, Observation des participants, Remarques

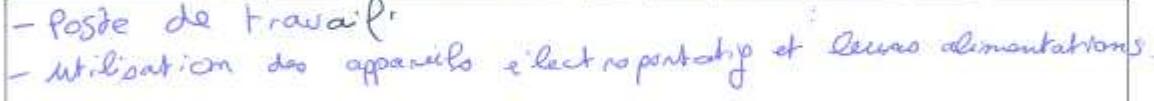

#### Décisions prises, actions à mettre en place

- province les envouleurs défectueux<br>- provointe les escabeaux.<br>- consignée au logisté cien

Documents joints ou référencés : □ Compte-rendu de la réunion □ Note de Service □ Consigne de sécurité □ PPSPS/PAQ/PRE □ Plan □ Autre (préciser) :

#### Liste d'émargement

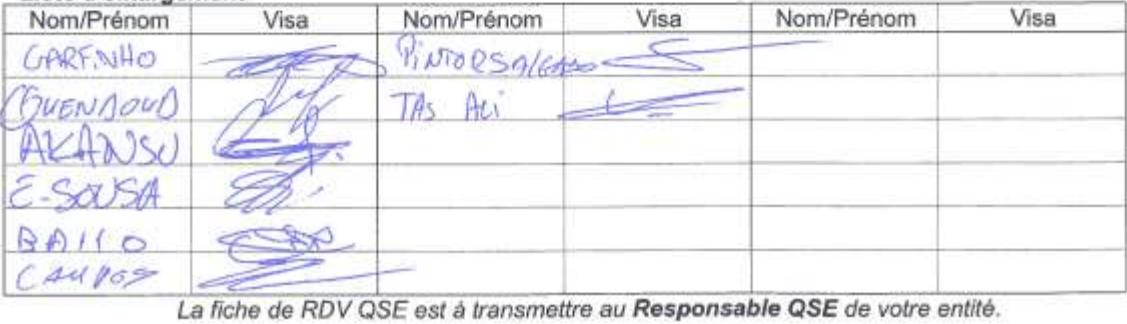

Ródigó par P. DEMATHIEU - Responsable Piévention

Valido par R. BIETH - Chal du scrvico OSE

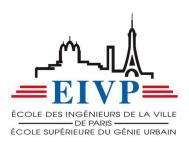

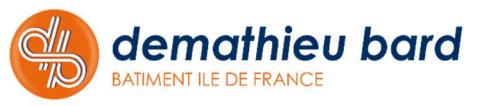

Page 1/1

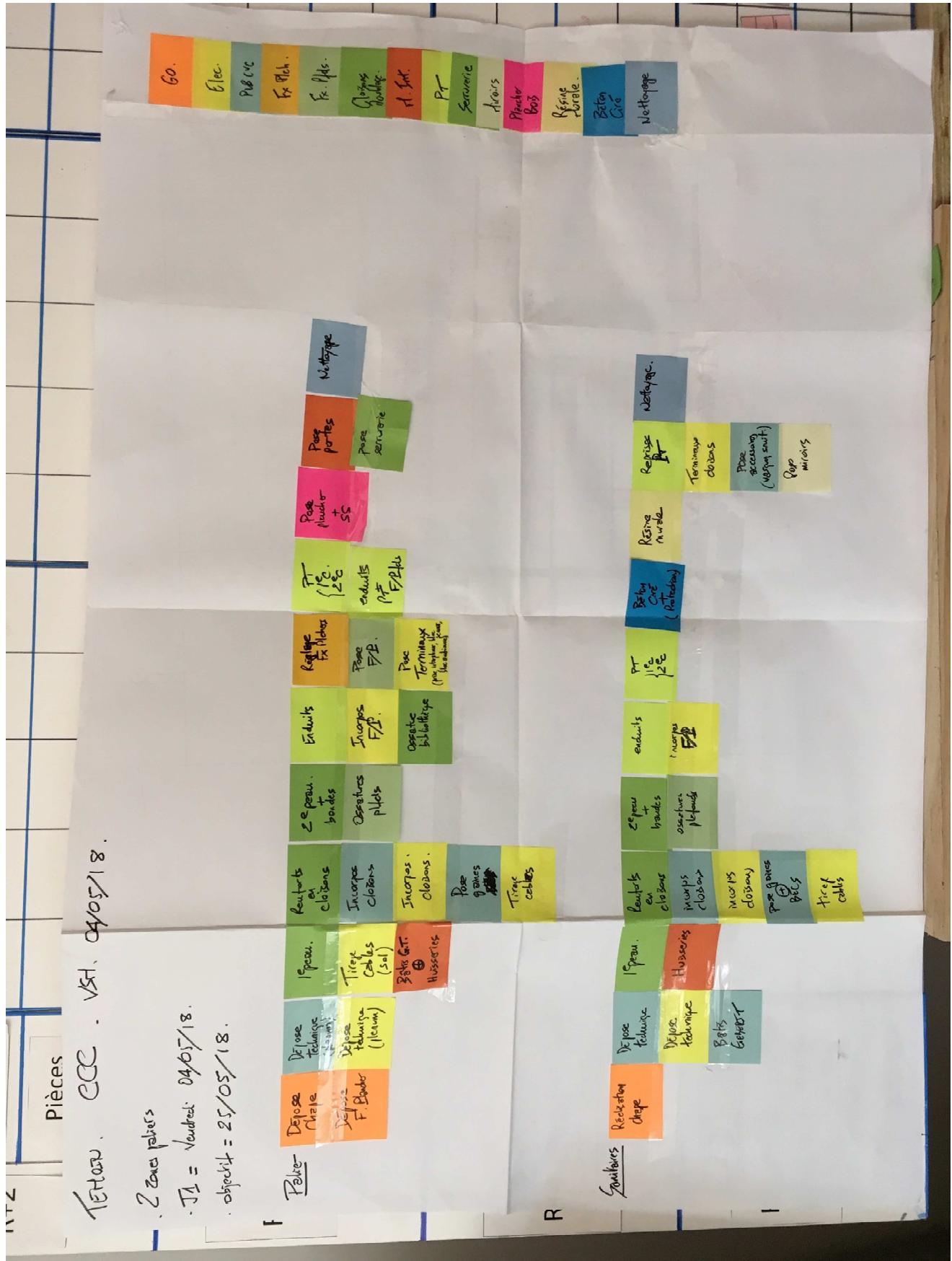

*Annexe 14 : Phasage réalisation témoin CCC* 

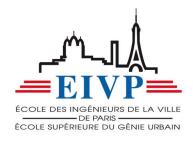

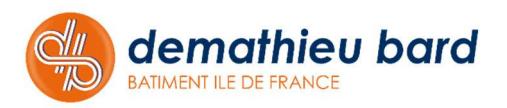

*Annexe 15 : Proposition à la MOE pour la restauration d'un escalier* 

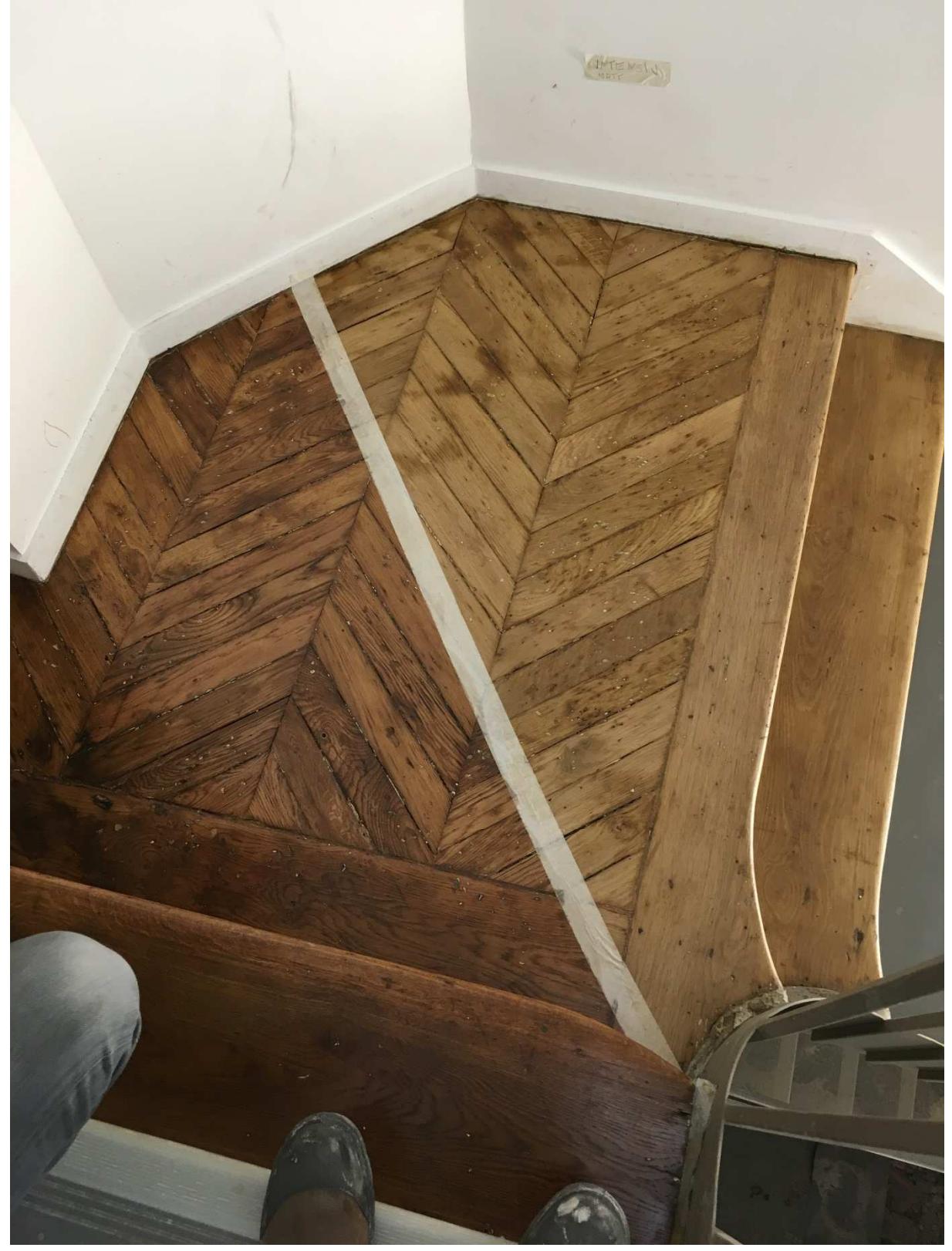

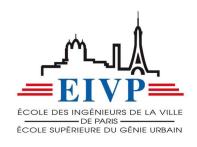

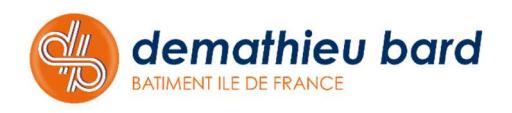